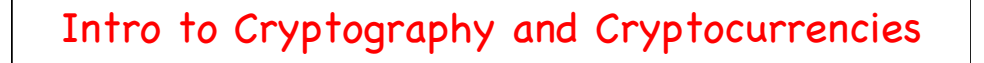

- Cryptographic Hash Functions
- Hash Pointers and Data Structures
	- Block Chains
	- Merkle Trees
- Digital Signatures
- Public Keys and Identities
- Let's design us some Digital Cash!

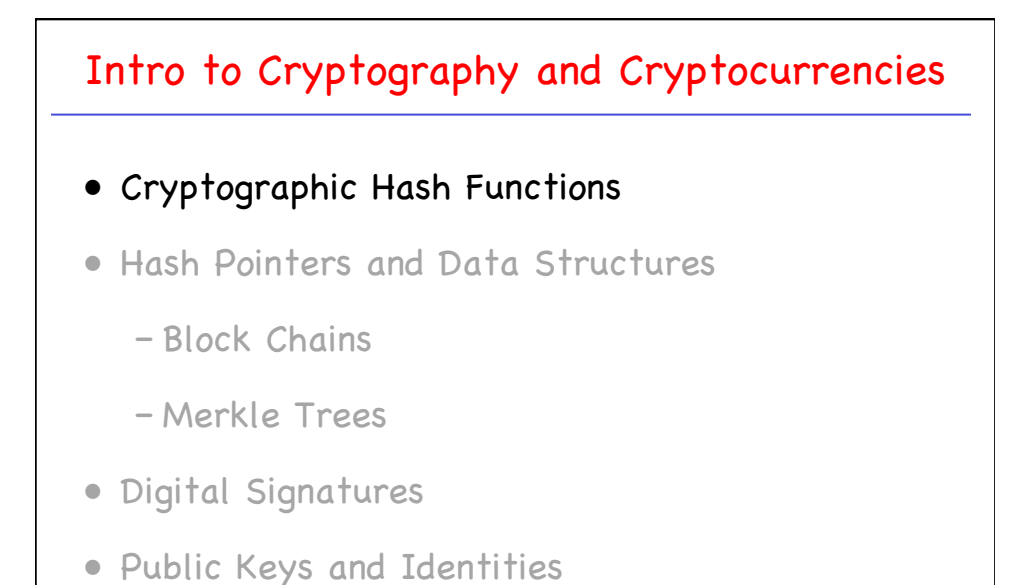

• Let's design us some Digital Cash!

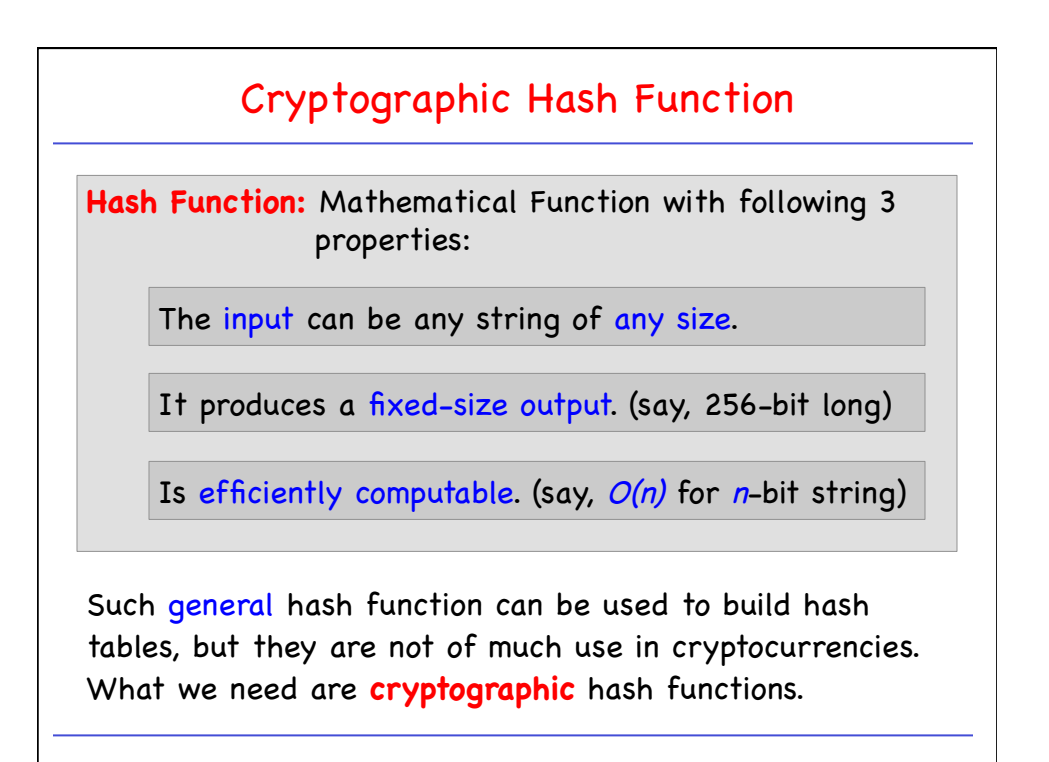

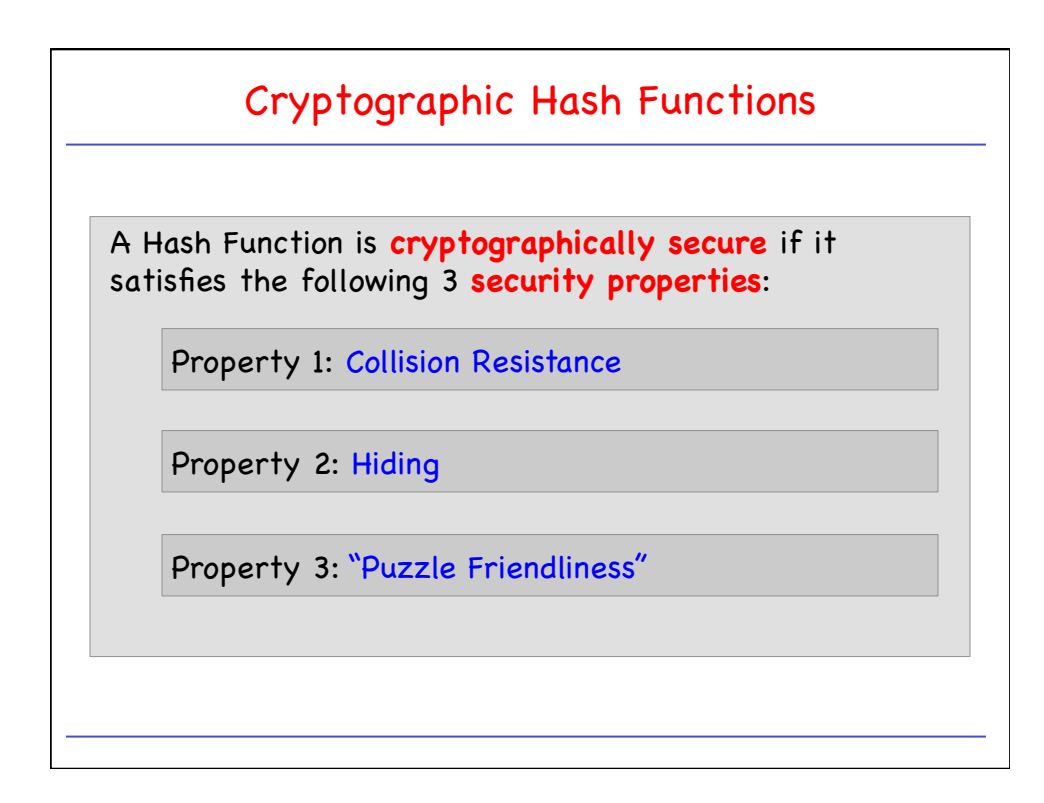

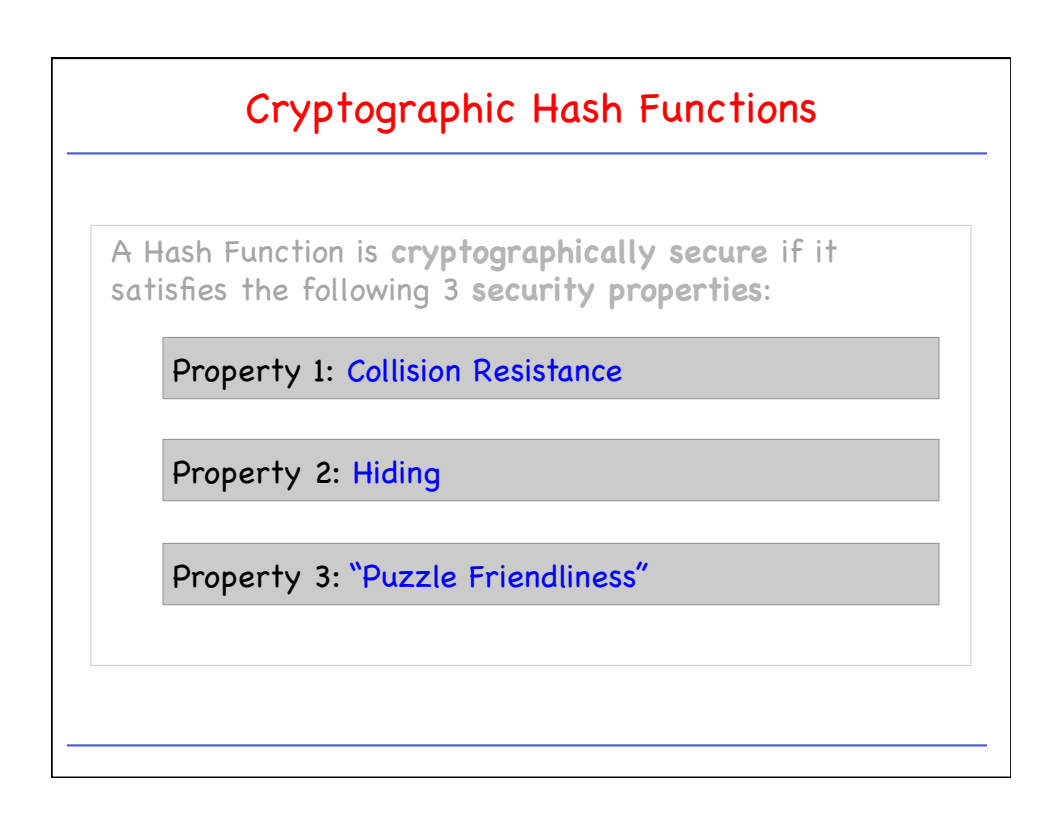

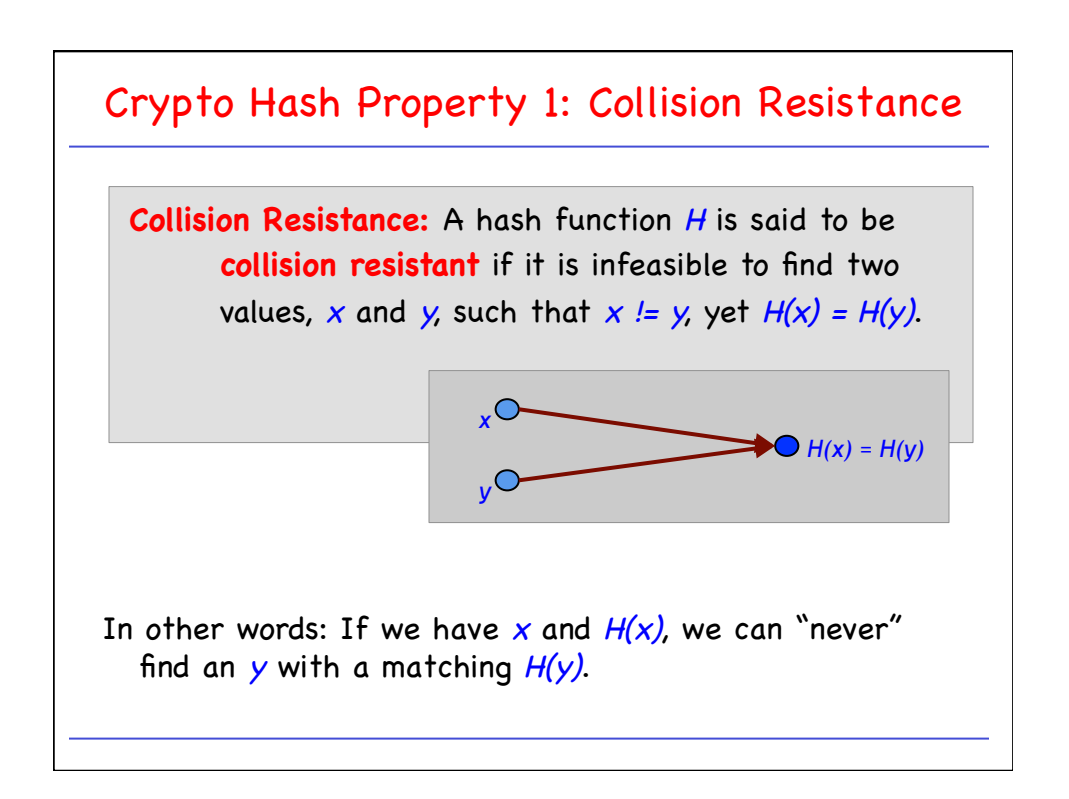

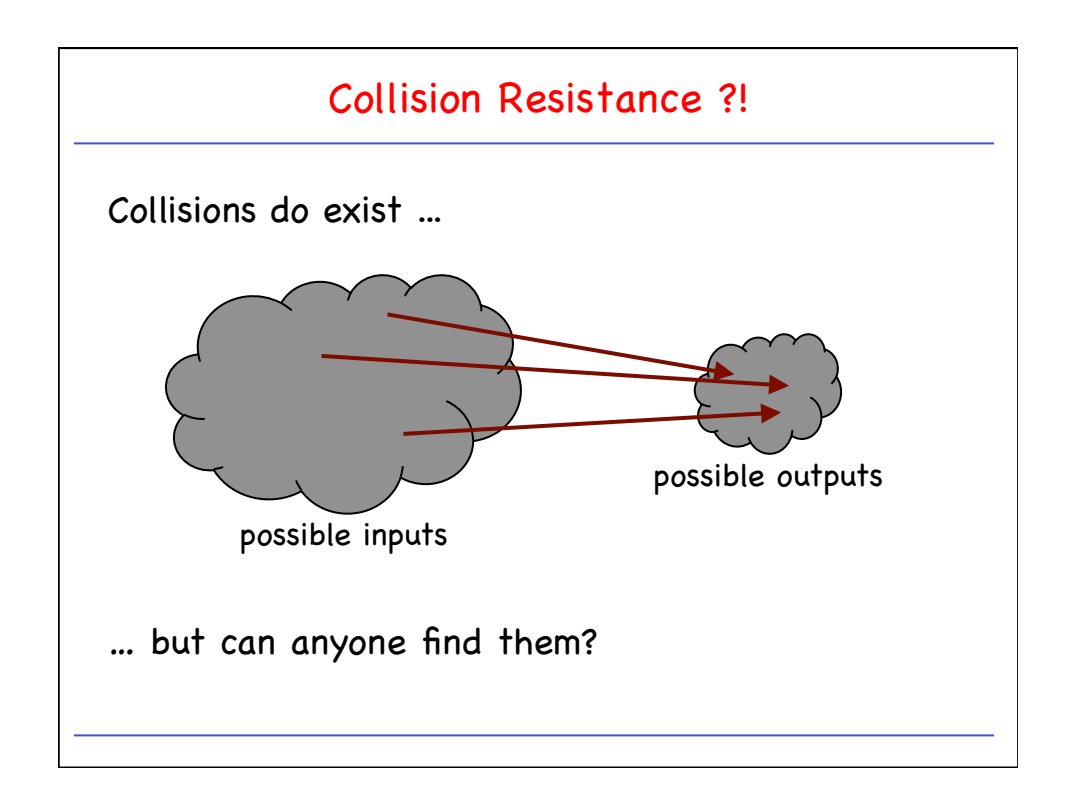

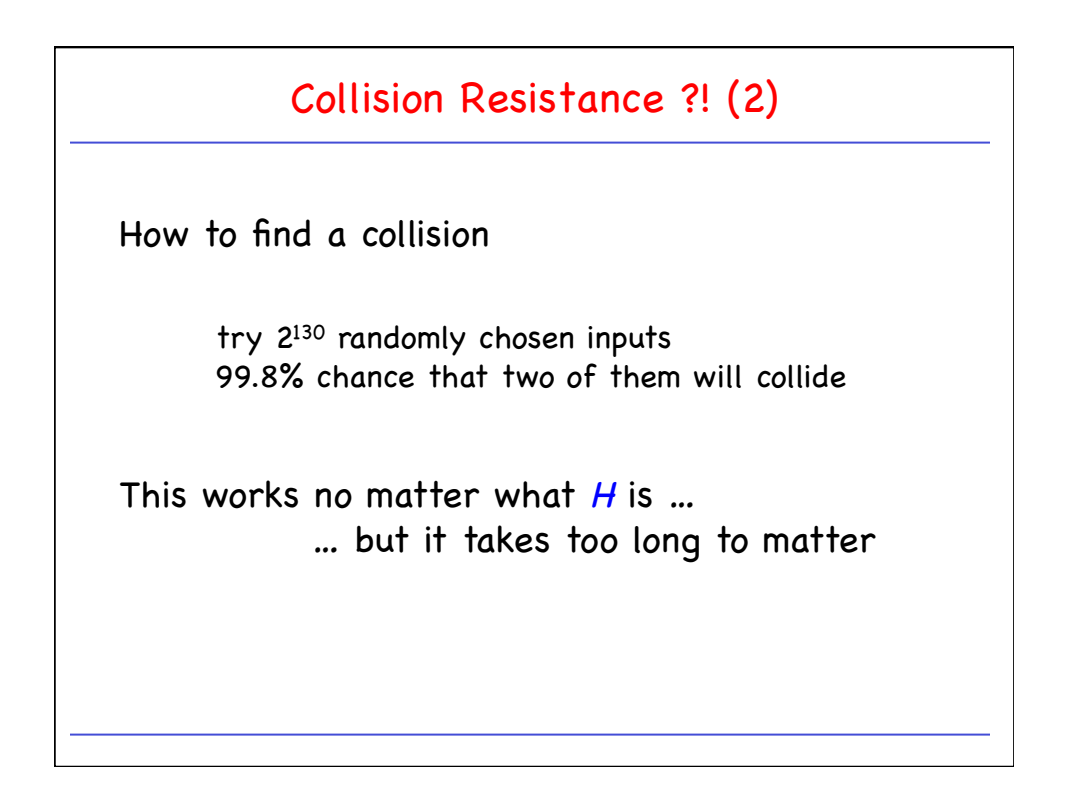

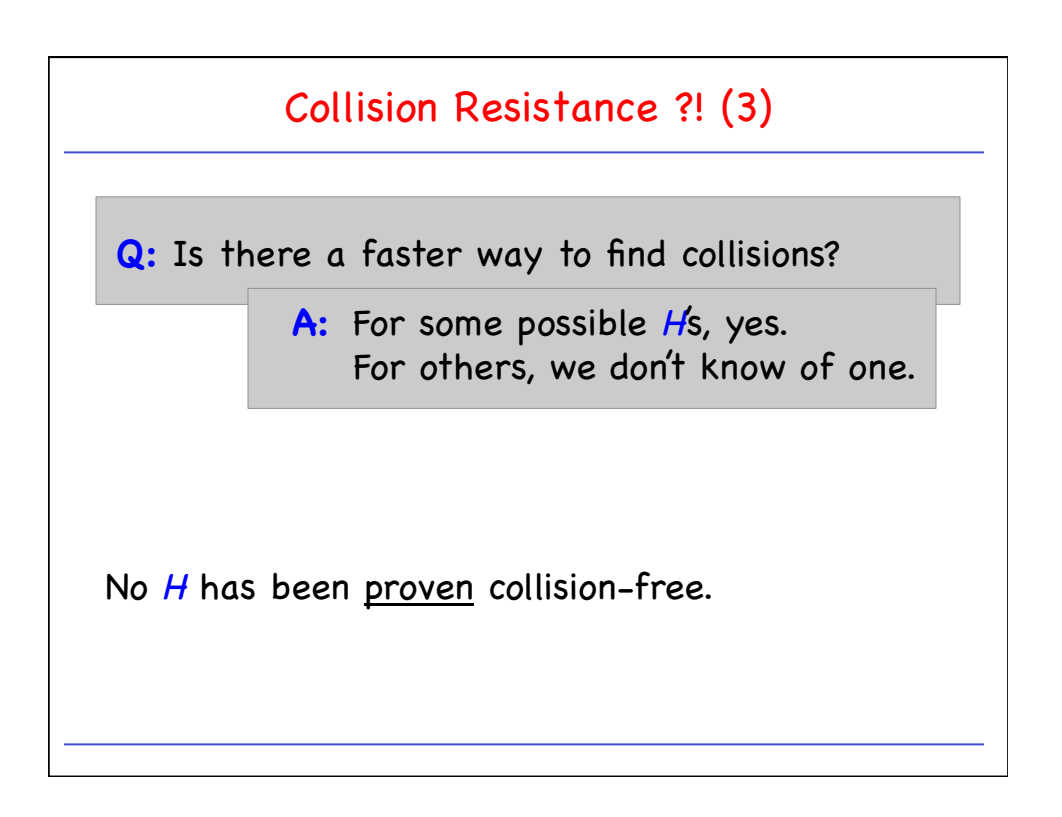

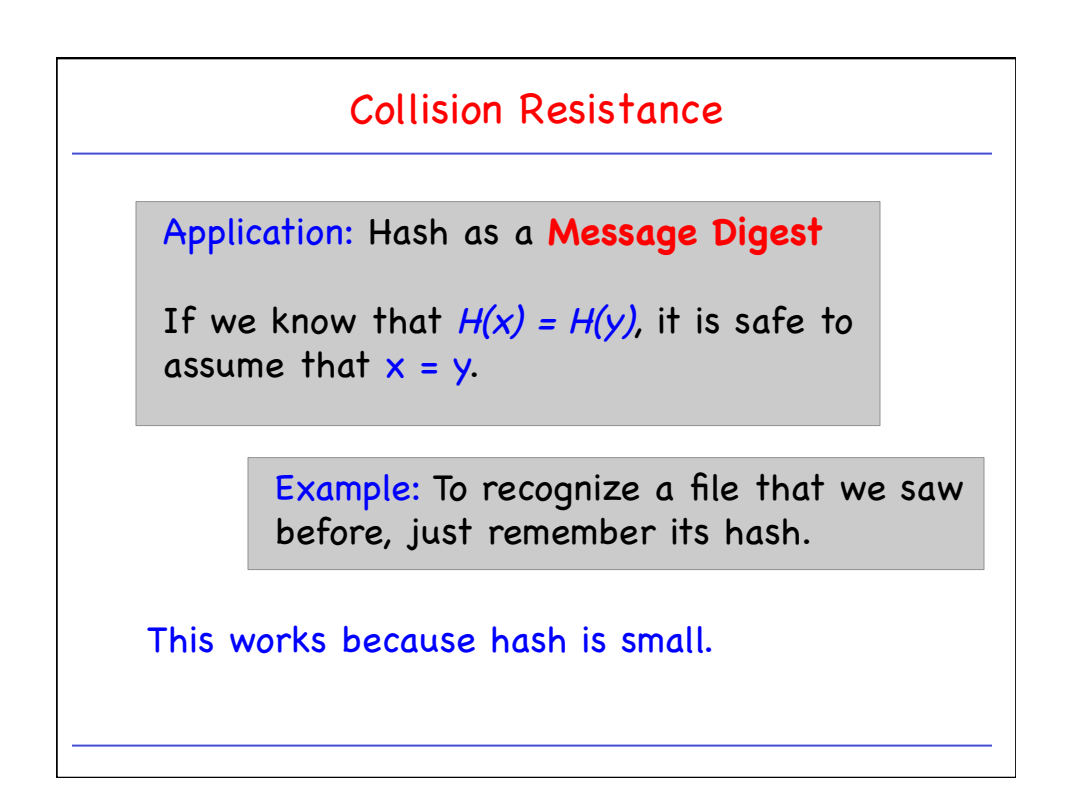

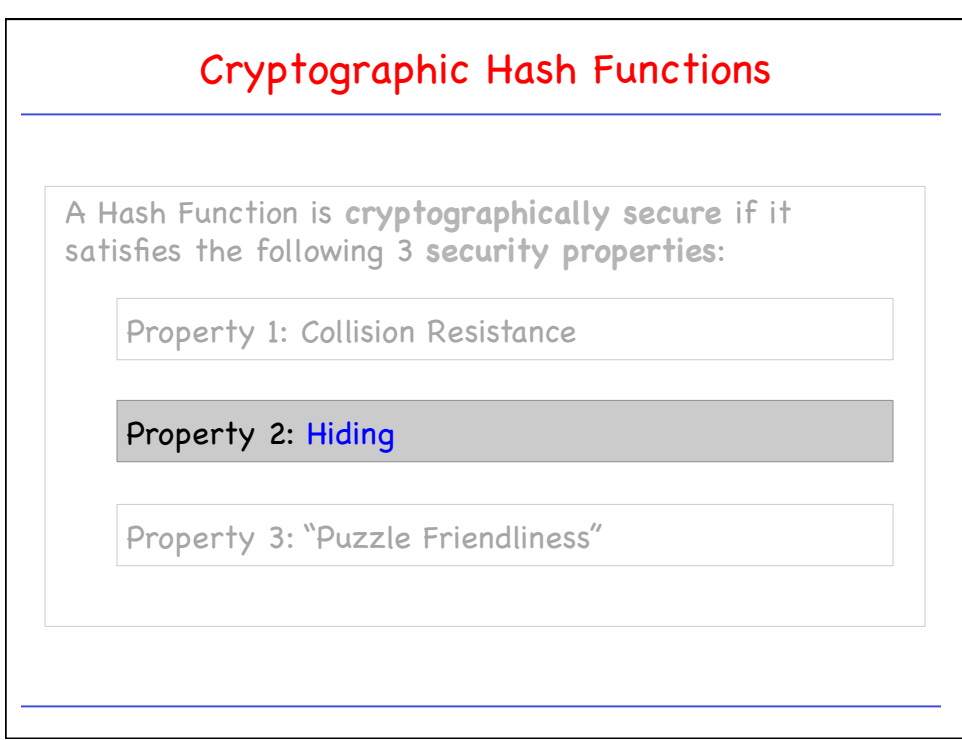

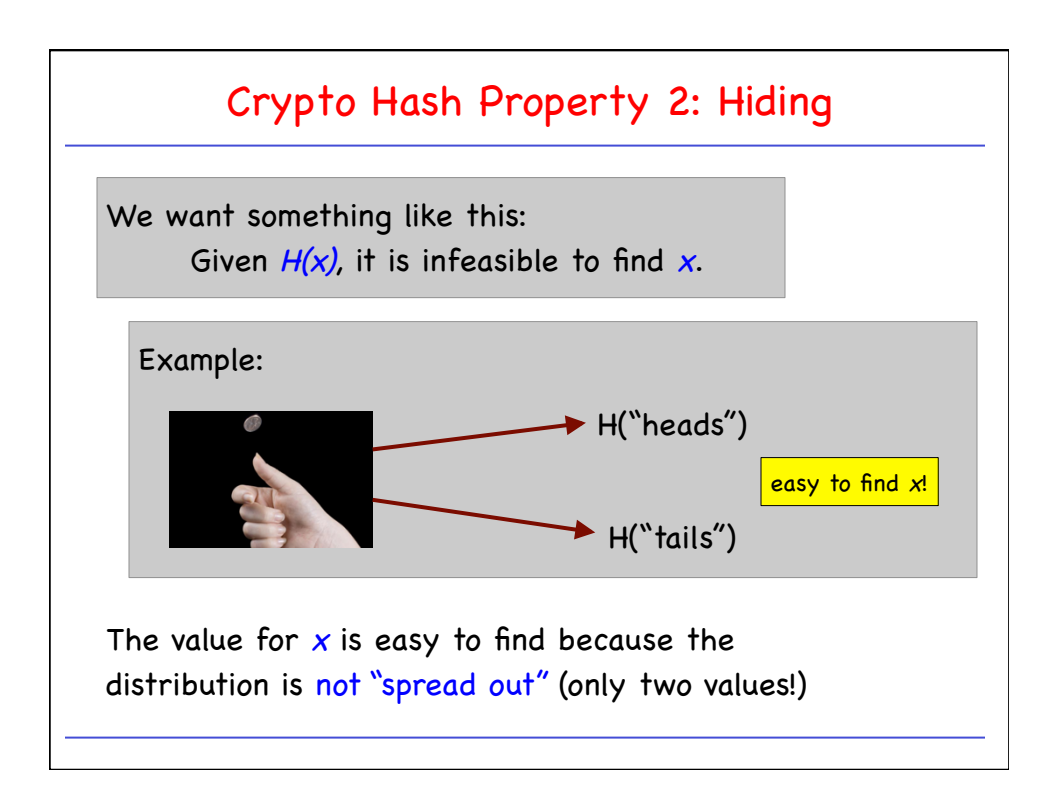

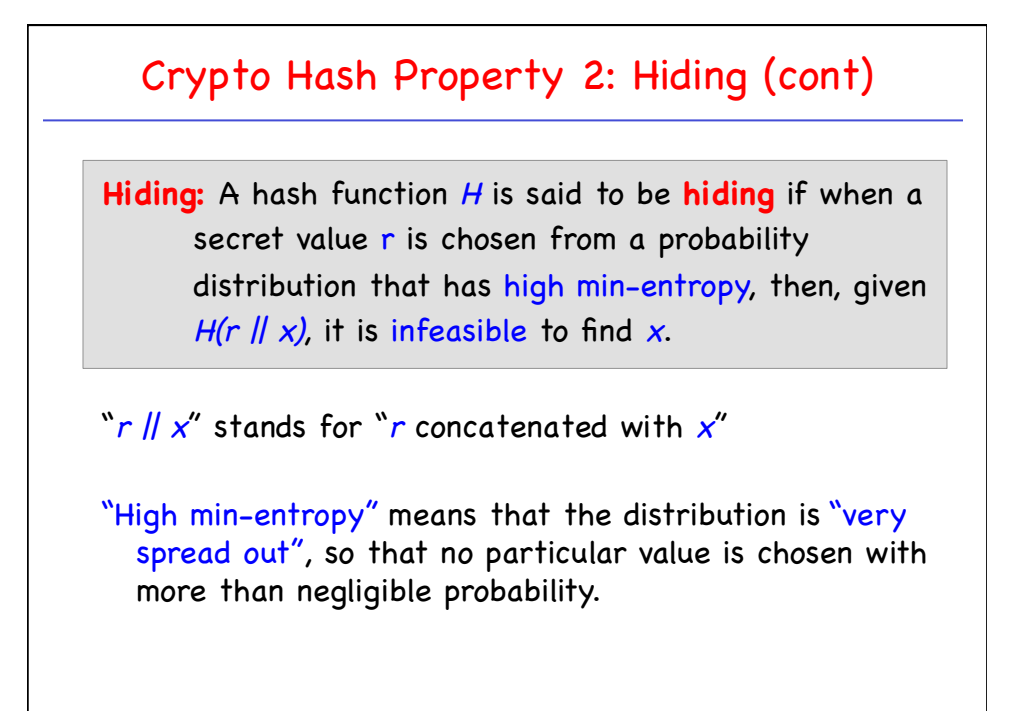

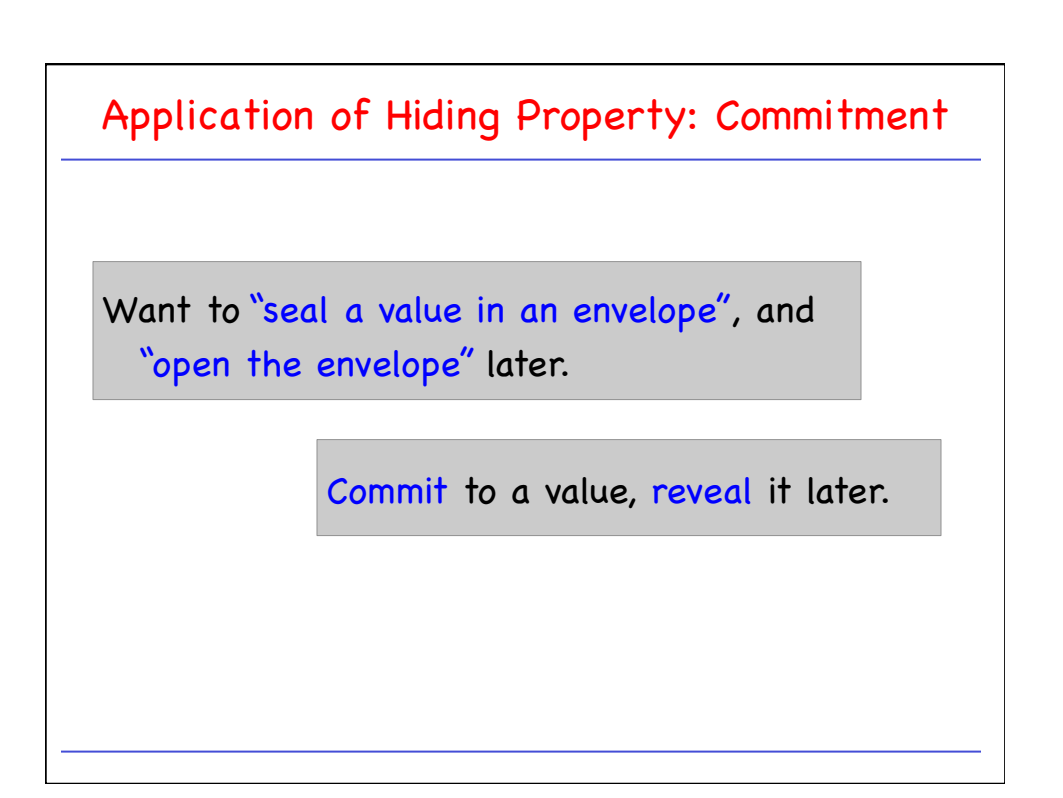

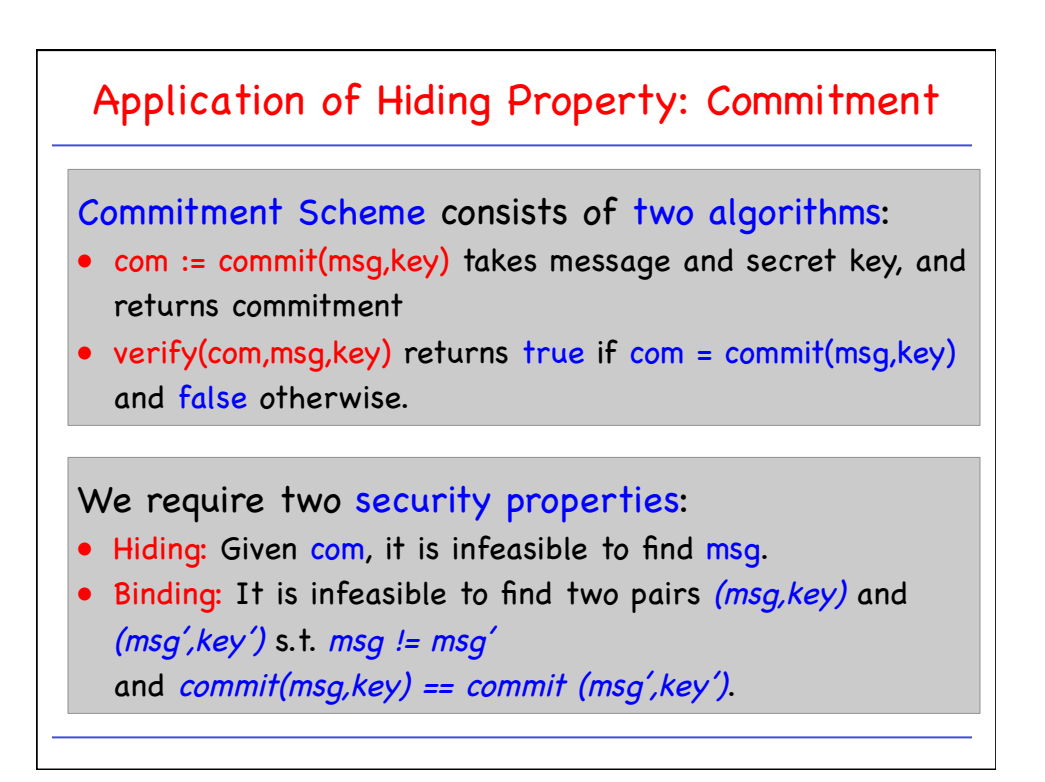

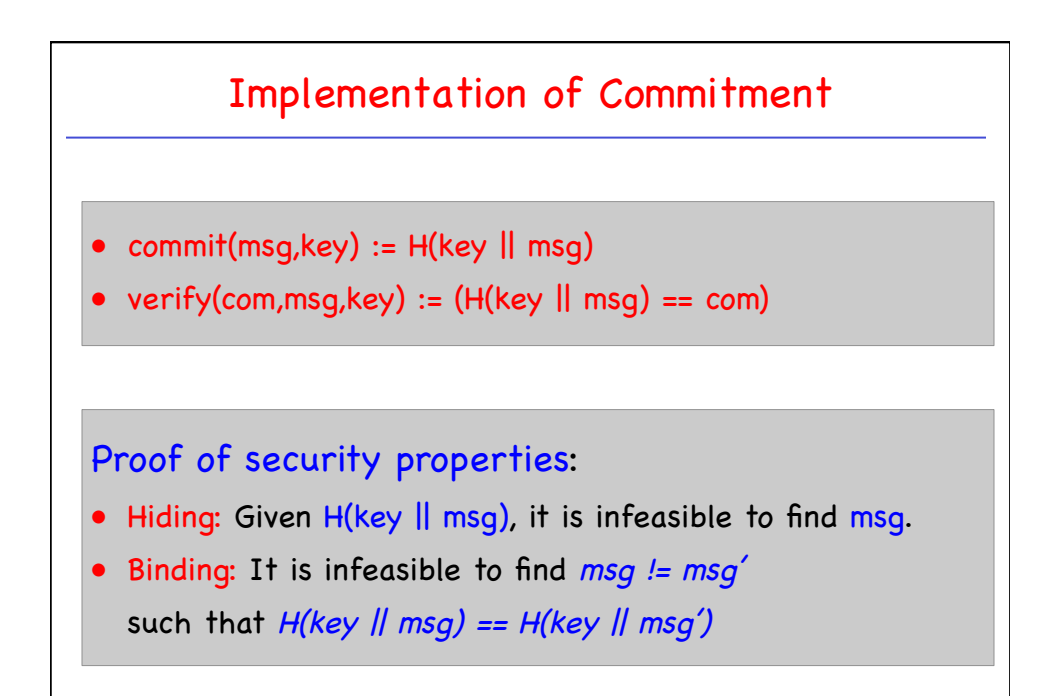

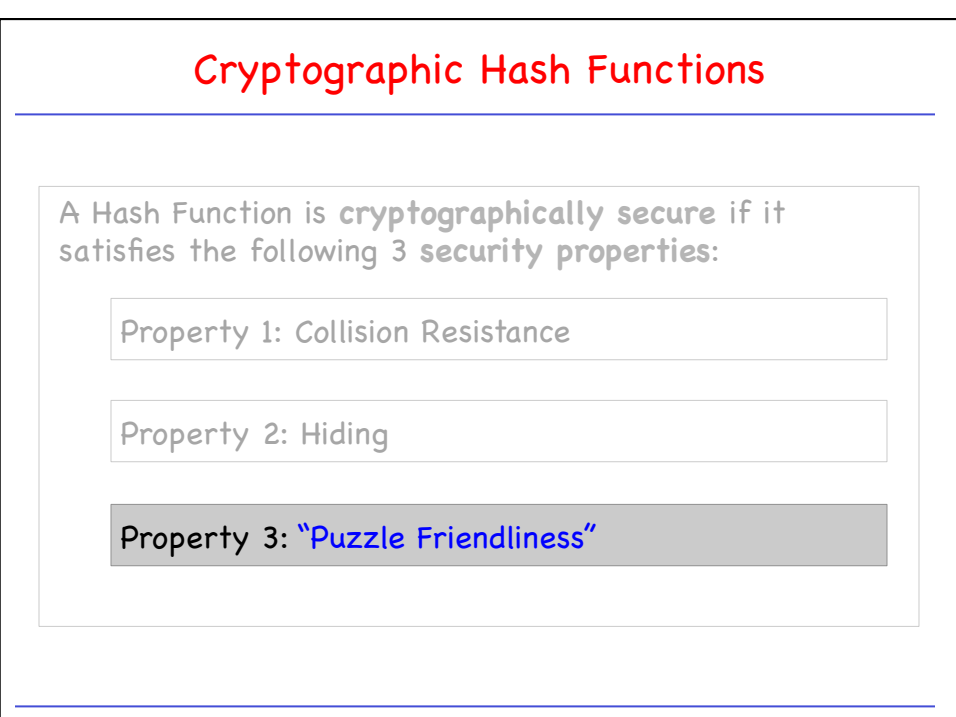

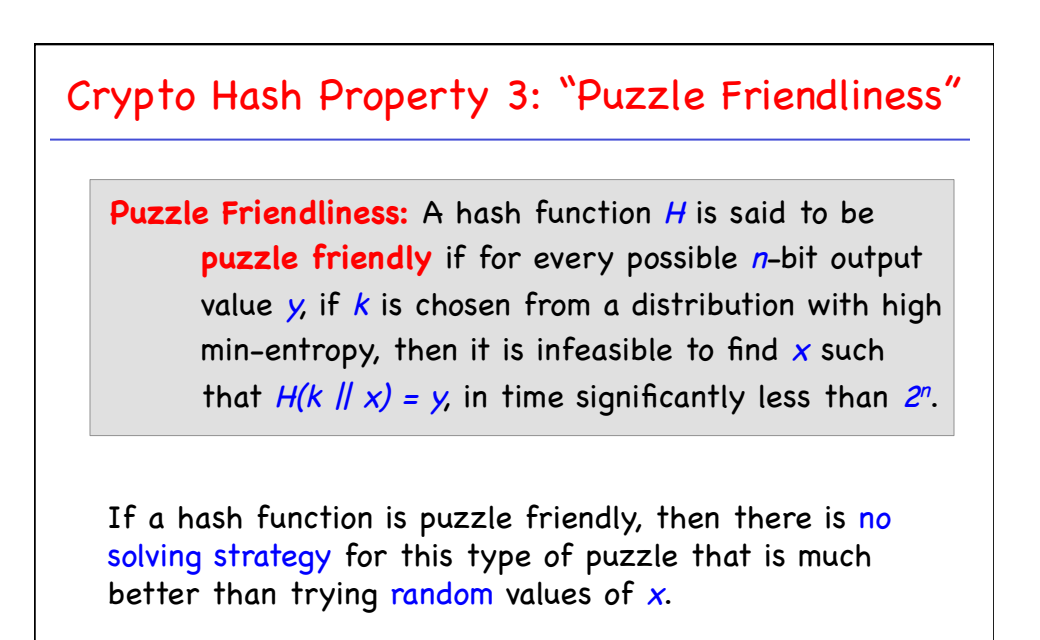

Bitcoin mining is just such a computational puzzle.

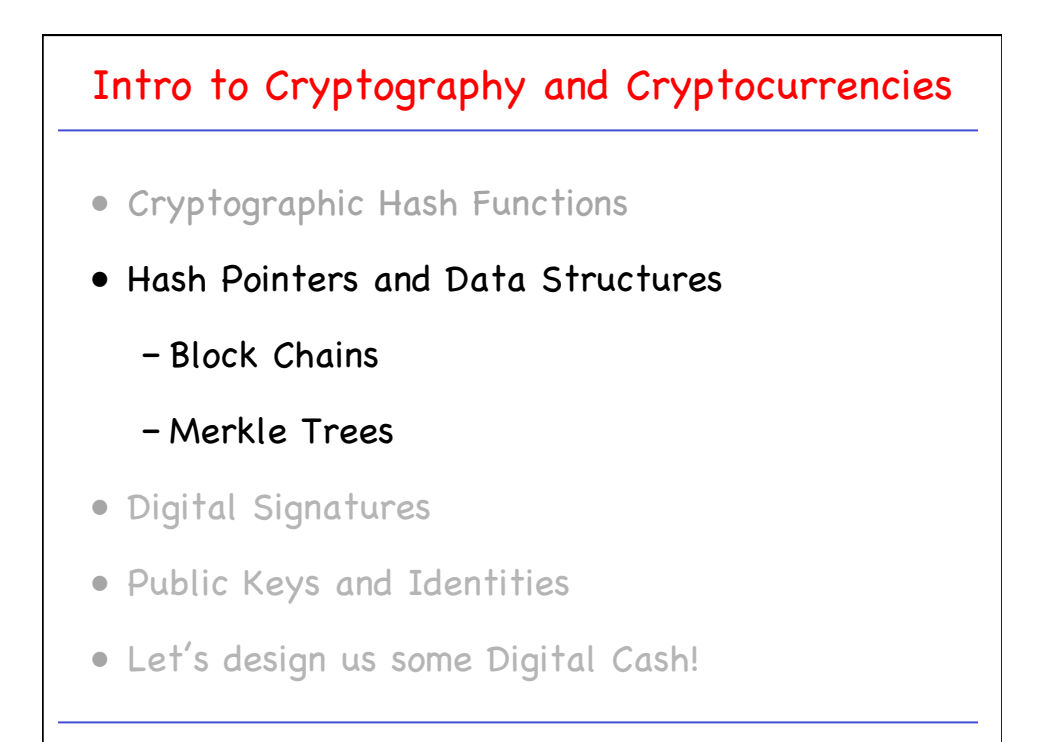

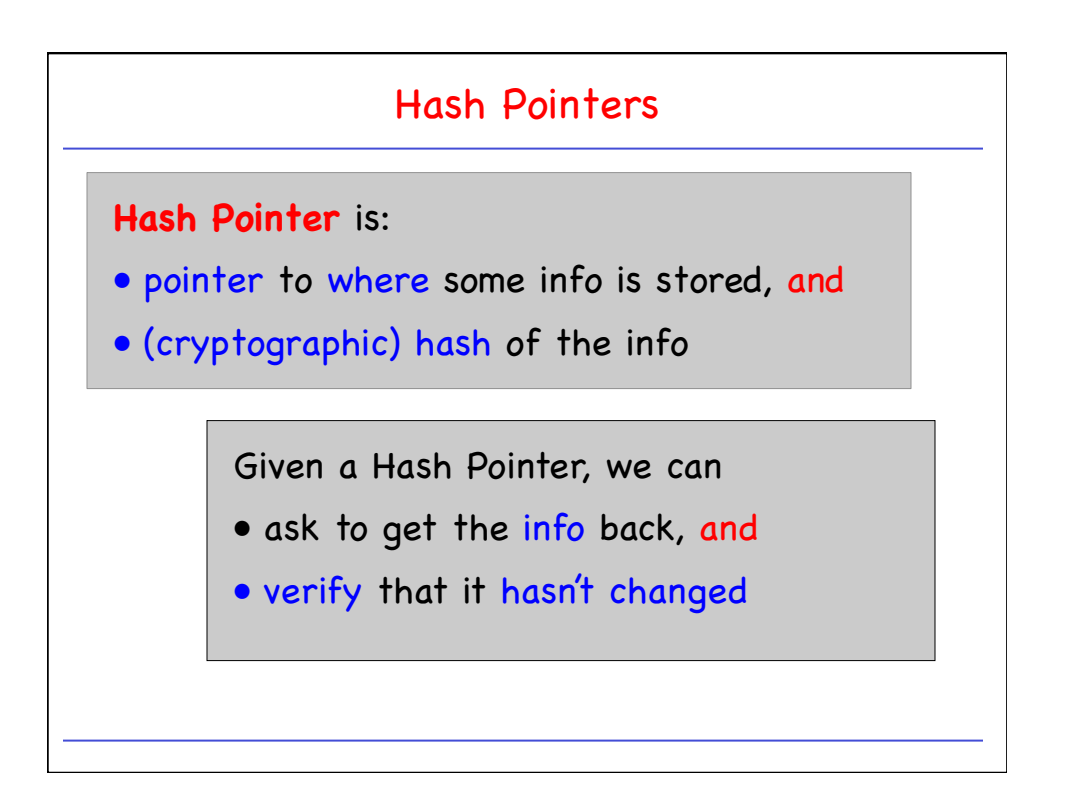

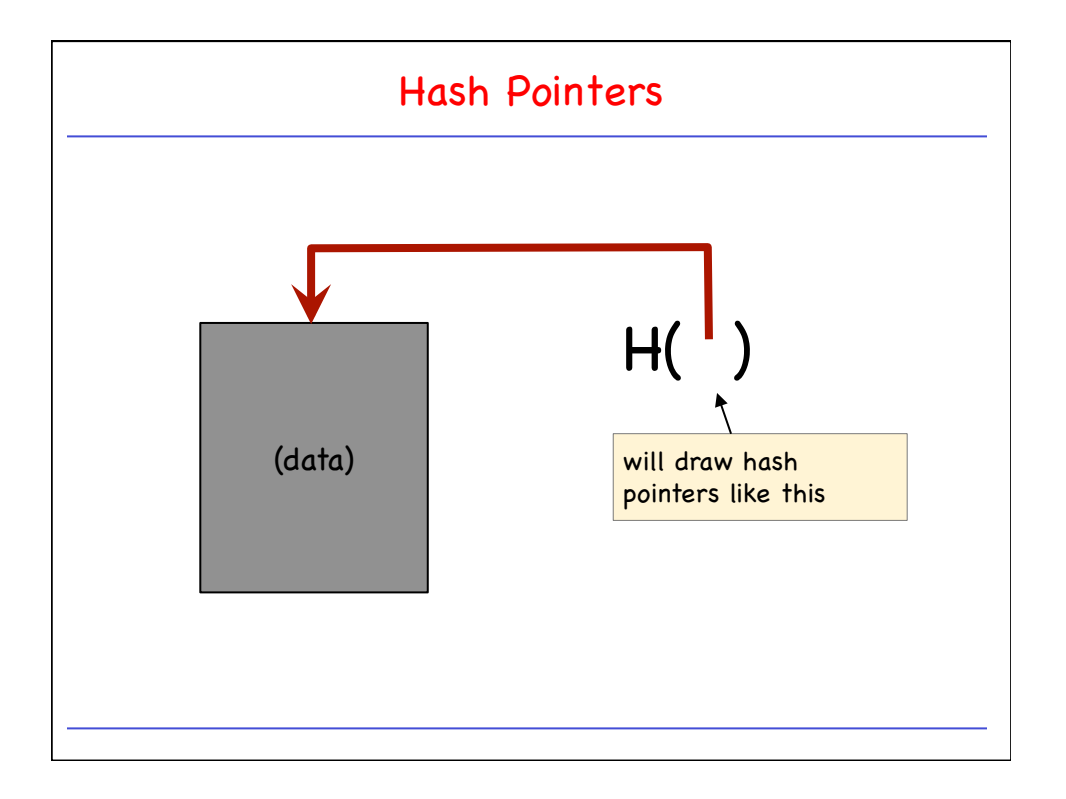

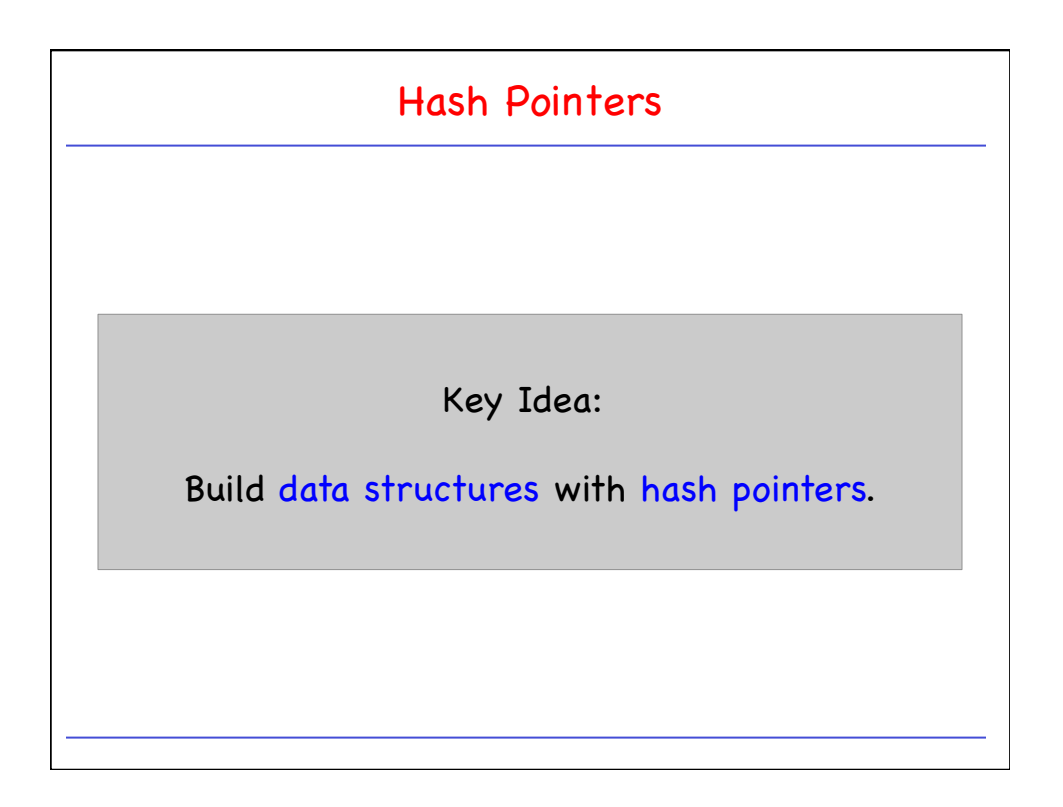

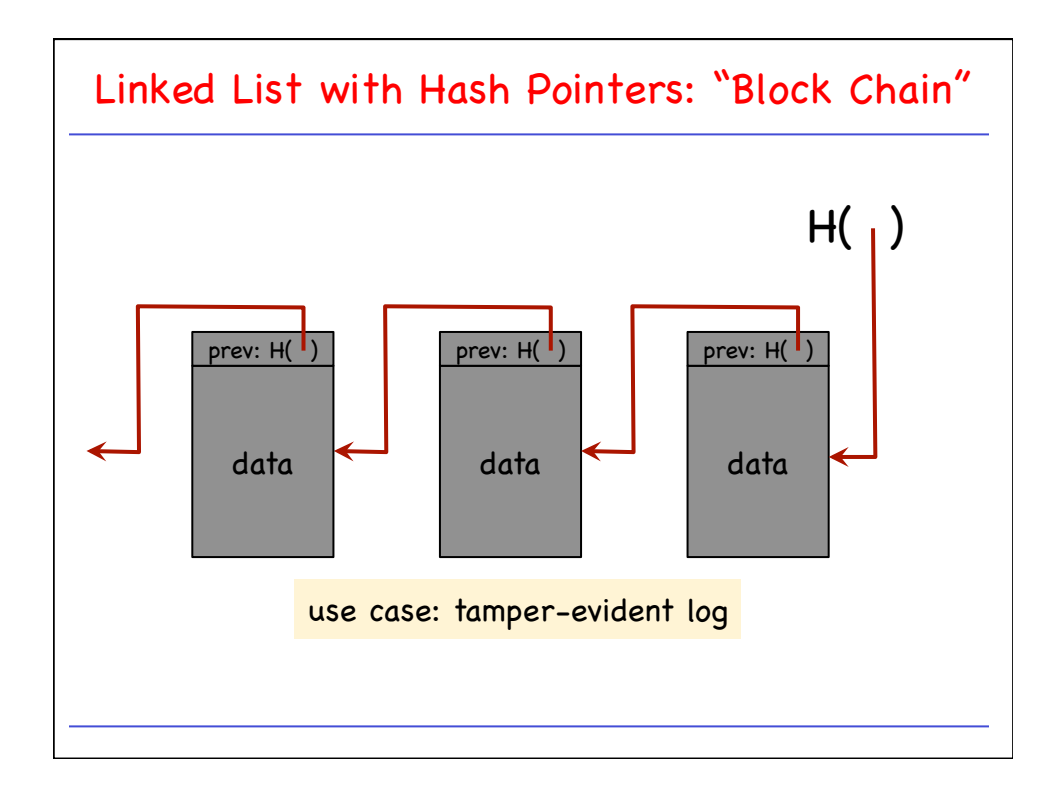

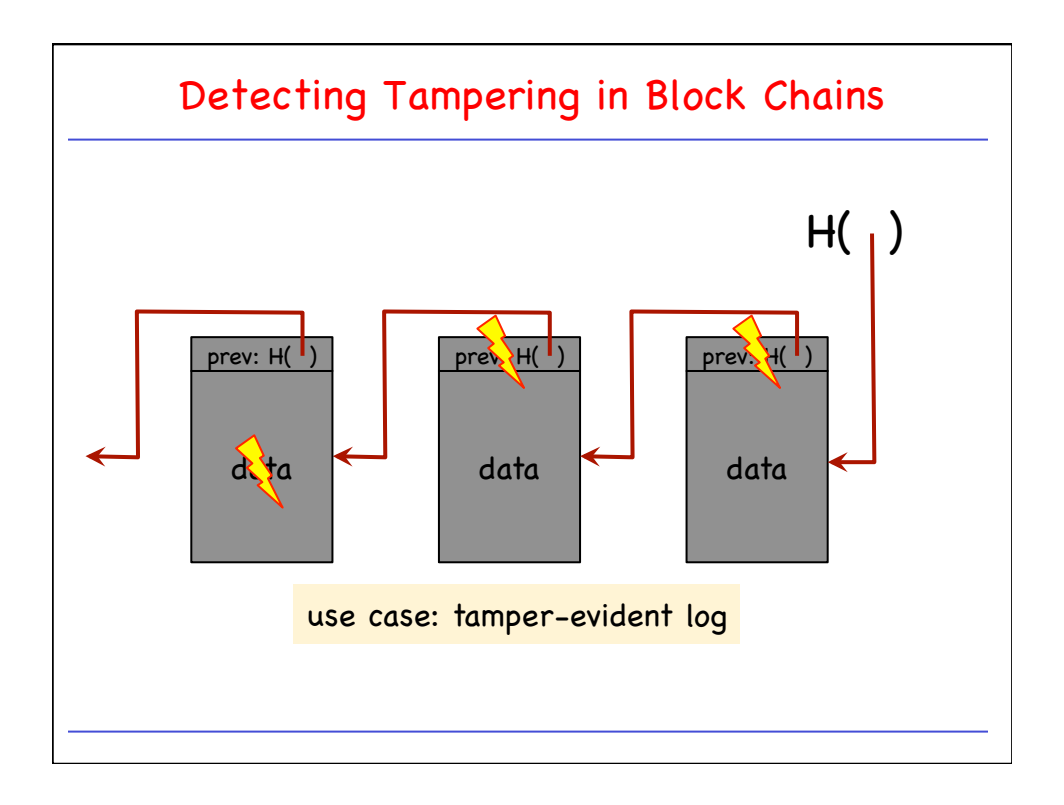

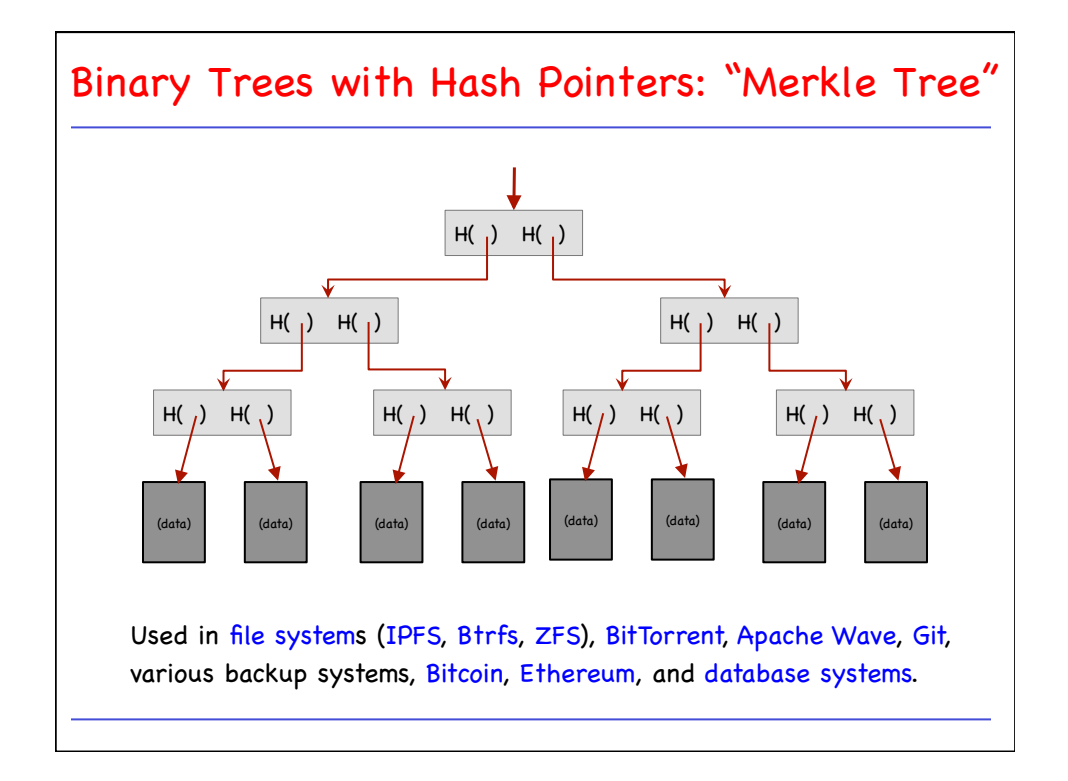

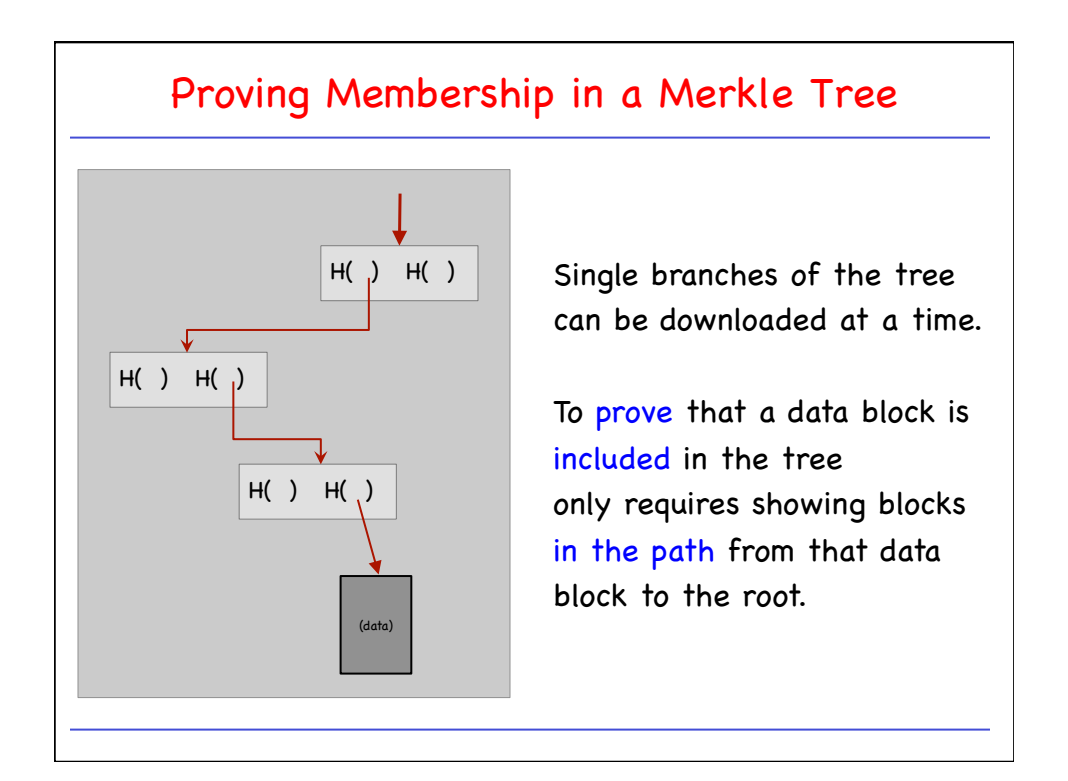

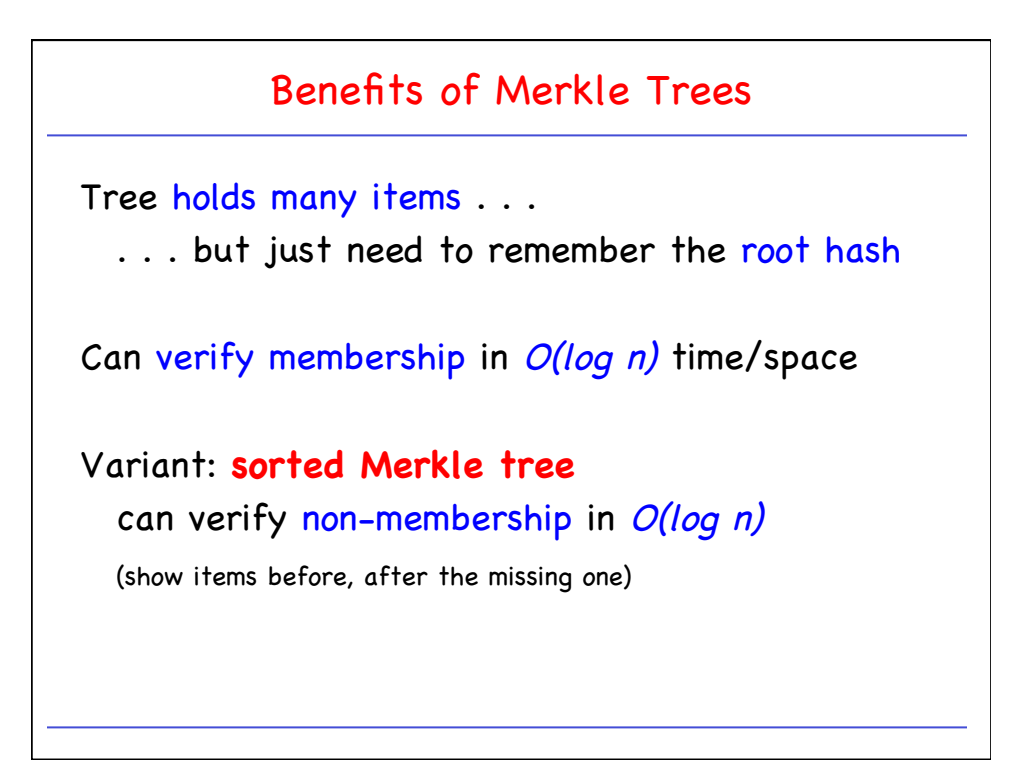

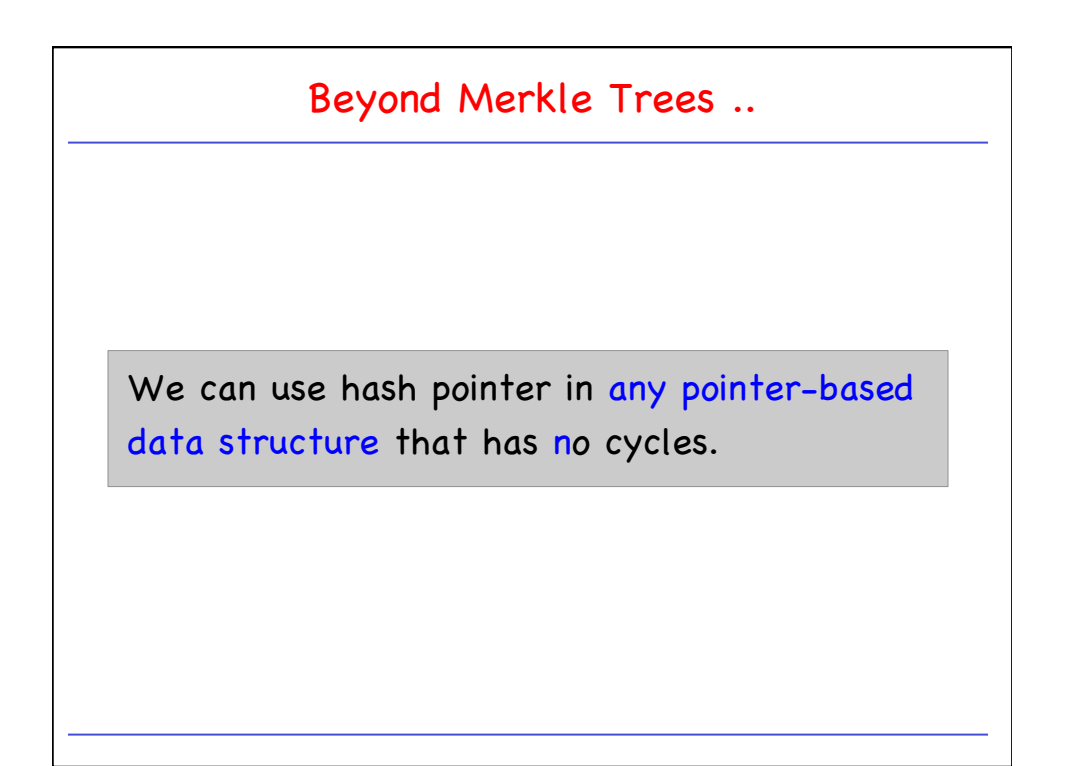

## Intro to Cryptography and Cryptocurrencies

- Cryptographic Hash Functions
- Hash Pointers and Data Structures
	- Block Chains
	- Merkle Trees
- Digital Signatures
- Public Keys and Identities
- Let's design us some Digital Cash!

## Digital Signatures

Q: What do we want from signatures?

Only you can sign, but anyone can verify.

Signature is tied to a particular document, i.e., cannot be cut-and-pasted to another document.

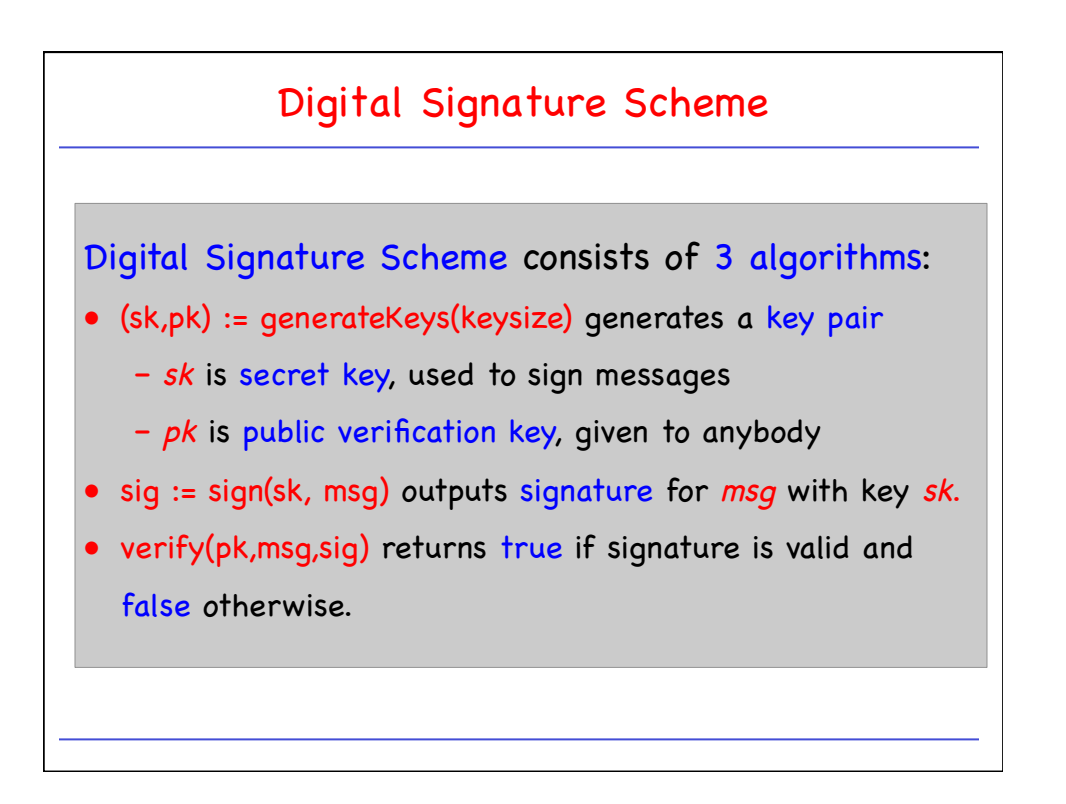

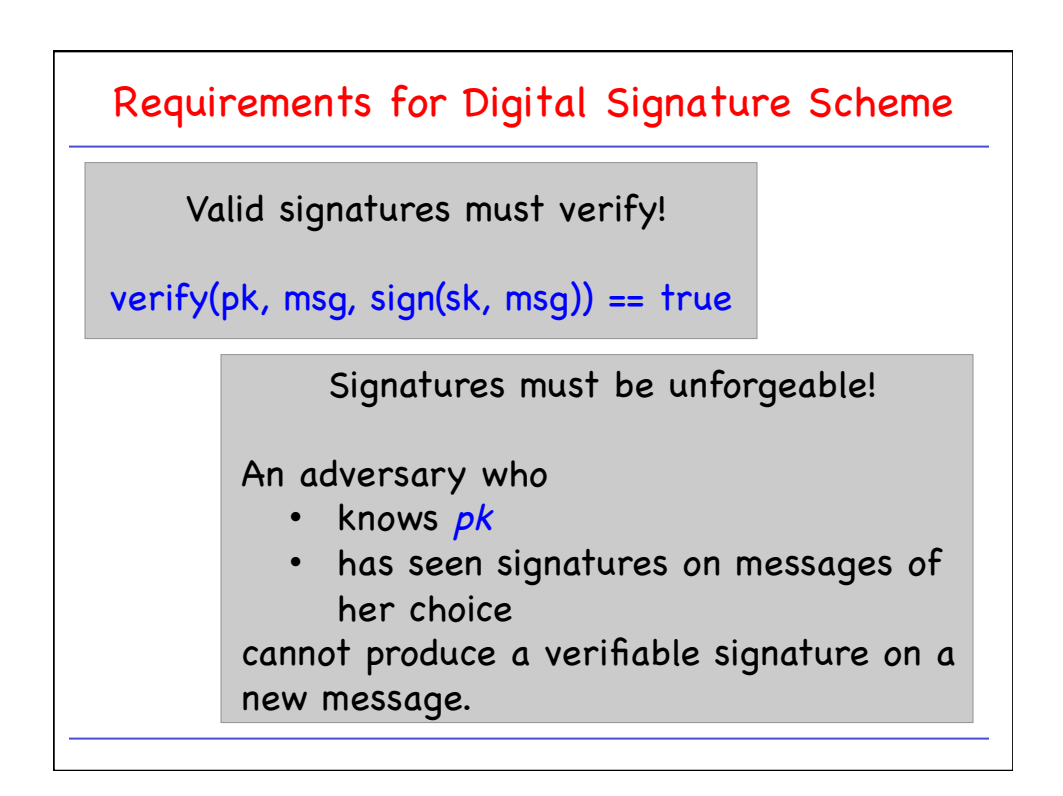

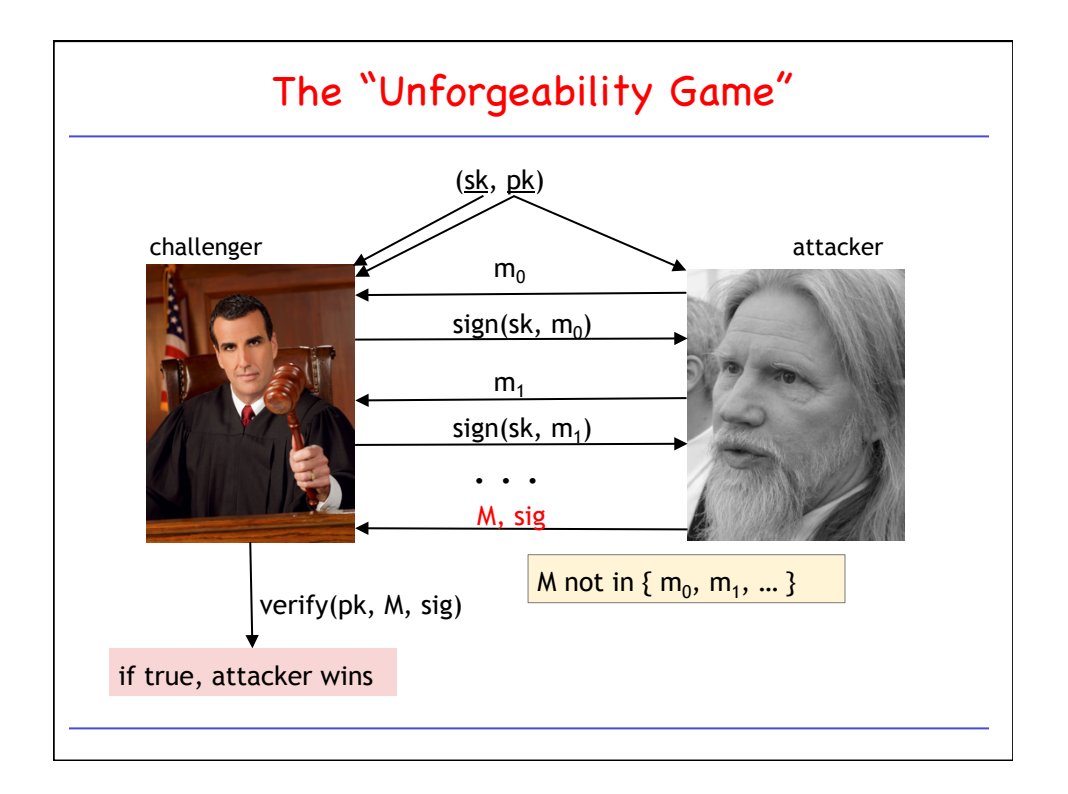

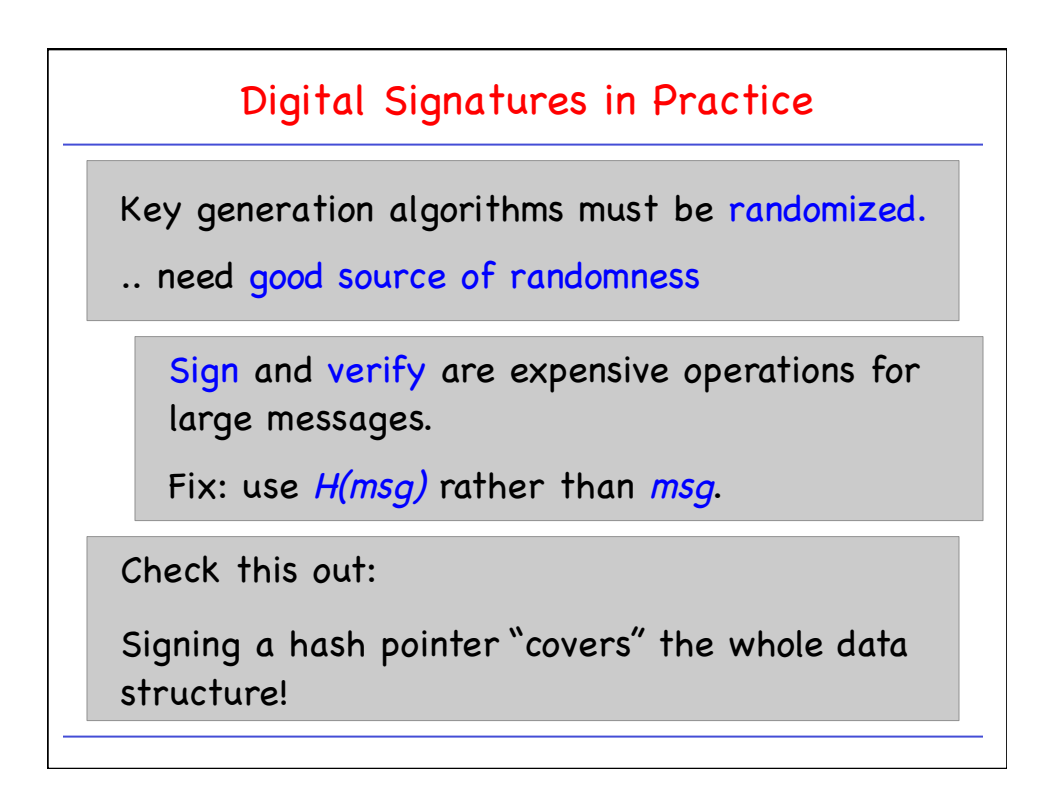

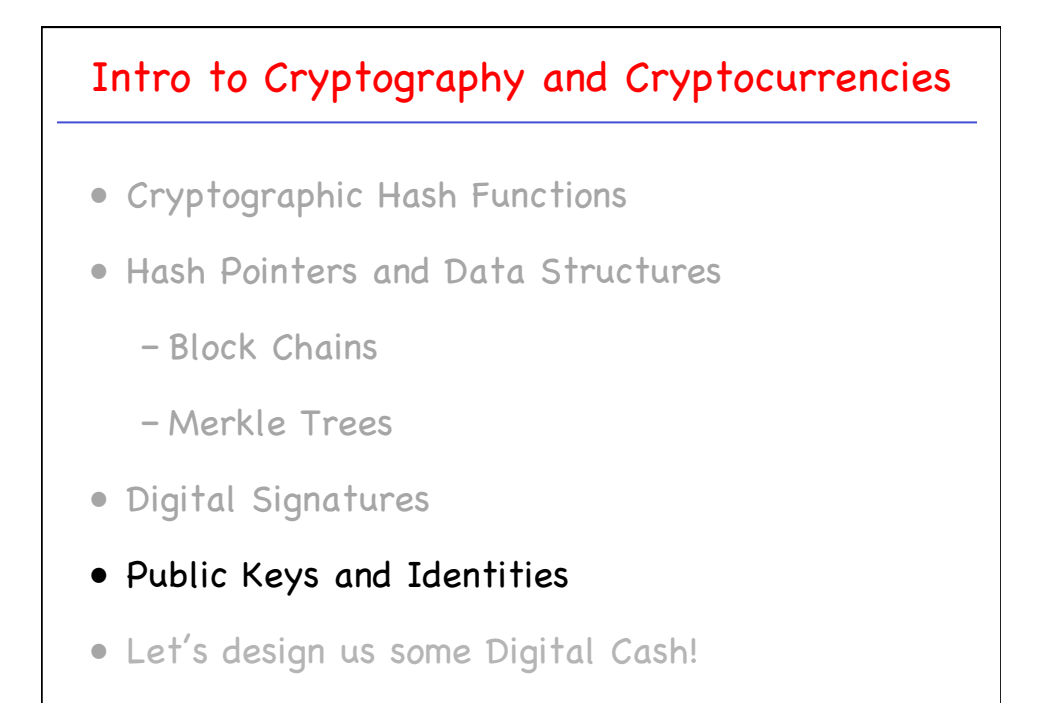

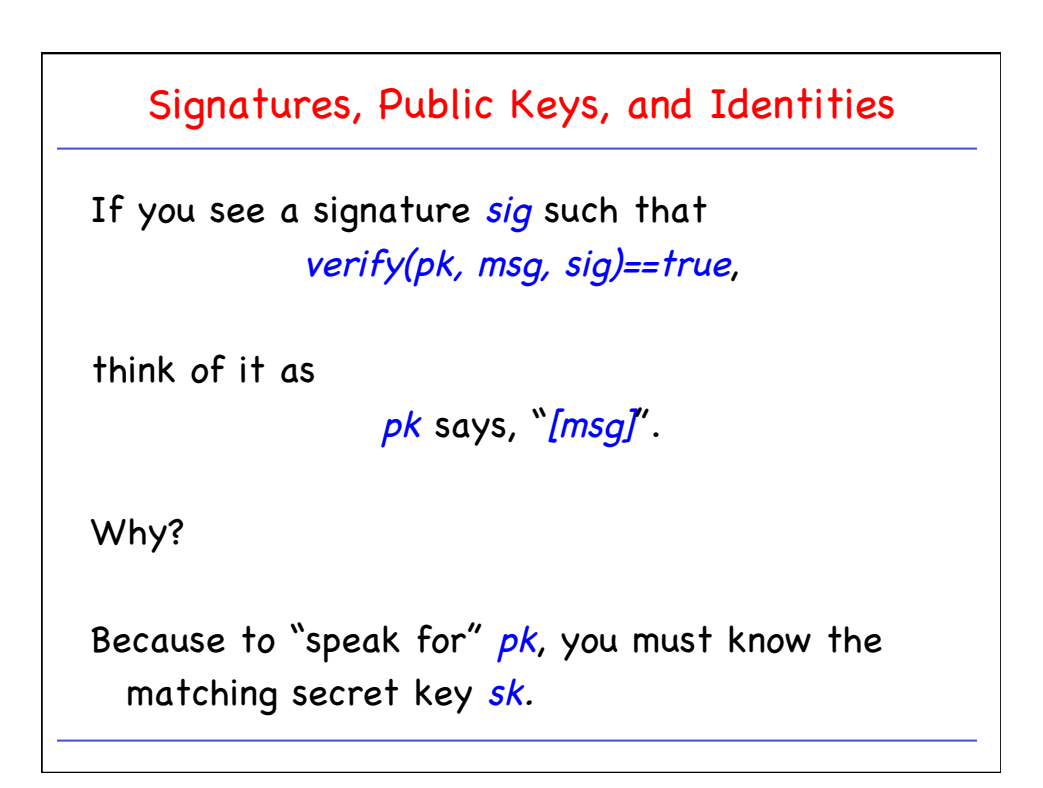

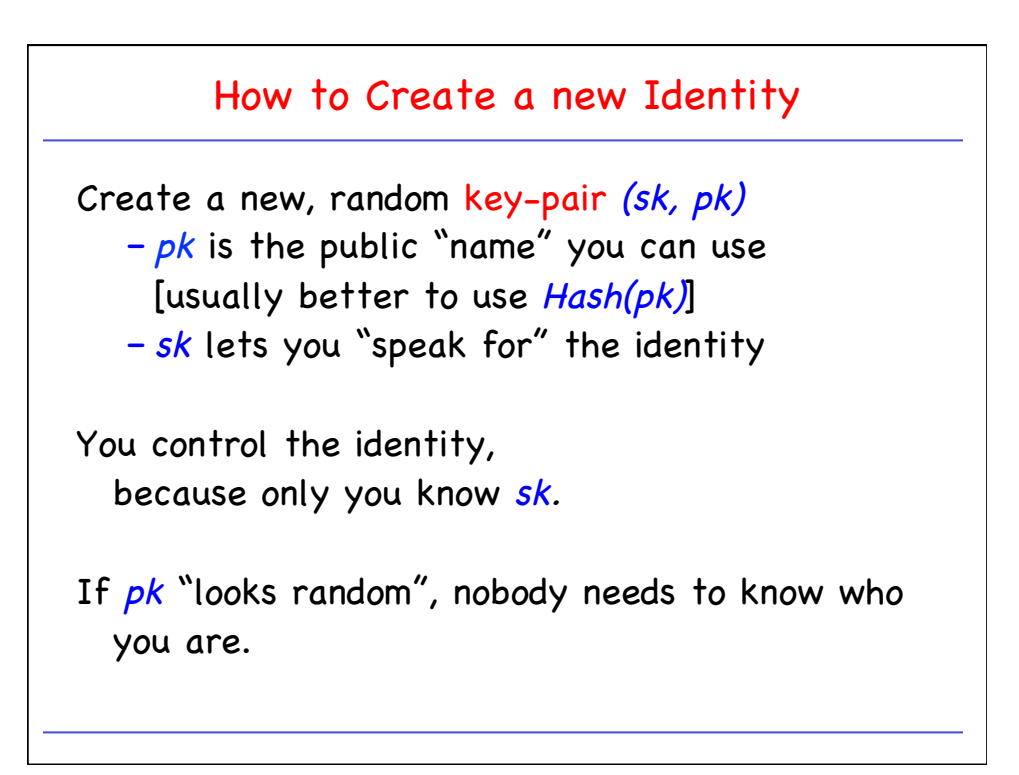

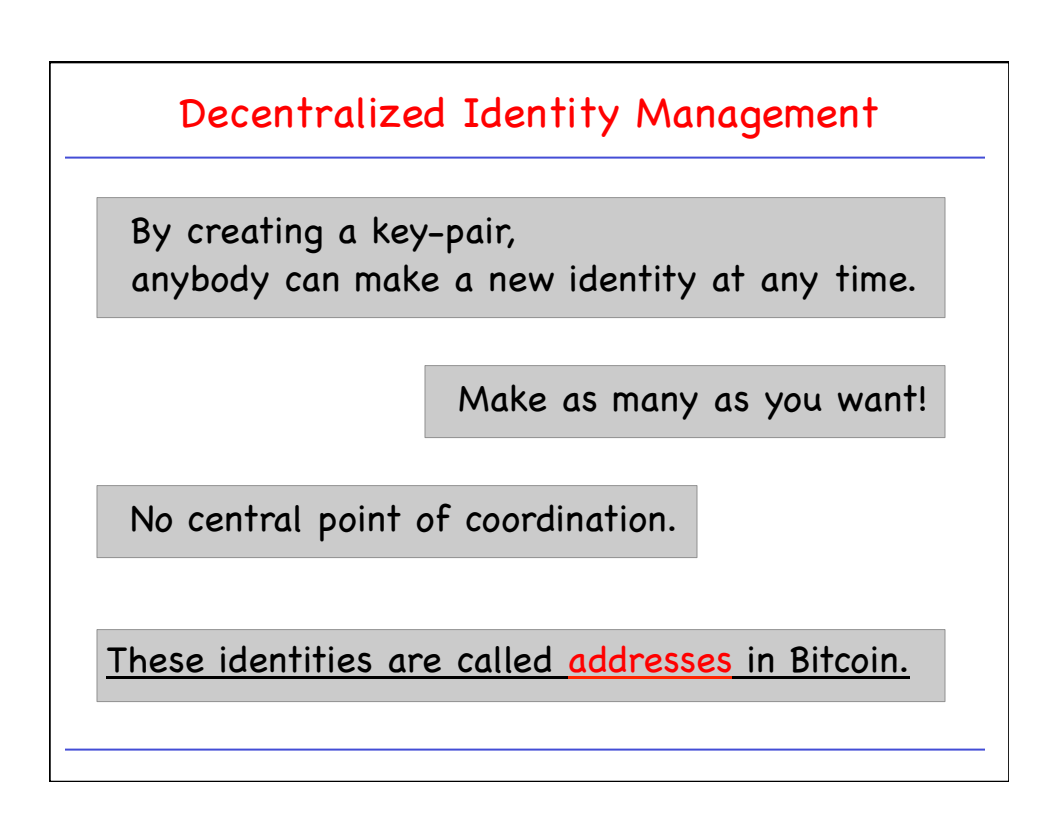

## Identities and Privacy

Addresses are not directly connected to realworld identity.

But observer can link together an address' activity over time, and make inferences about real identity.

We will talk later about privacy in Bitcoin . . .

## Intro to Cryptography and Cryptocurrencies

- Cryptographic Hash Functions
- Hash Pointers and Data Structures
	- Block Chains
	- Merkle Trees
- Digital Signatures
- Public Keys and Identities
- Let's design us some Digital Cash!

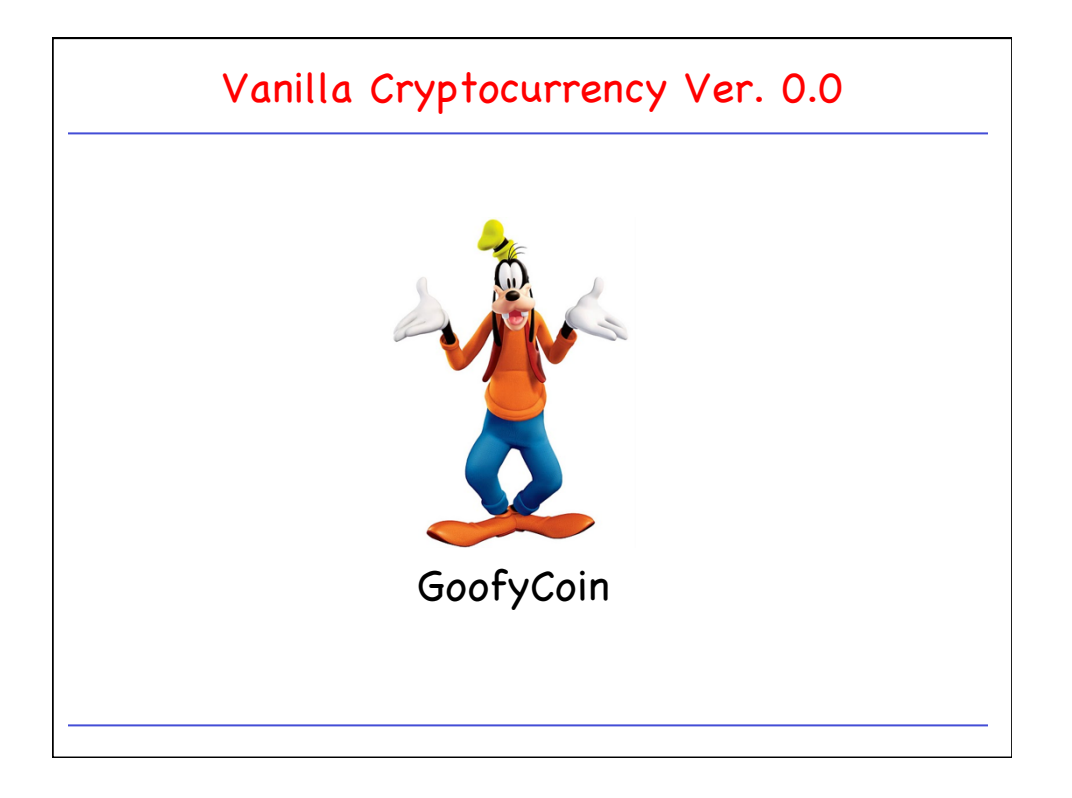

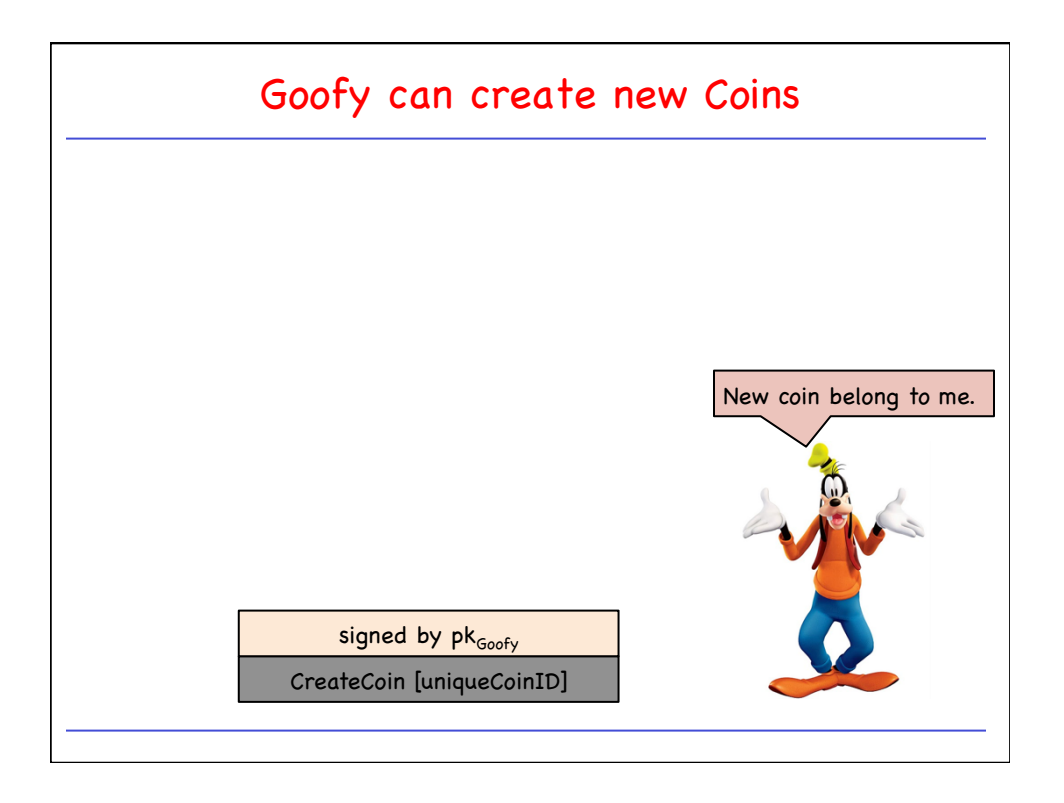

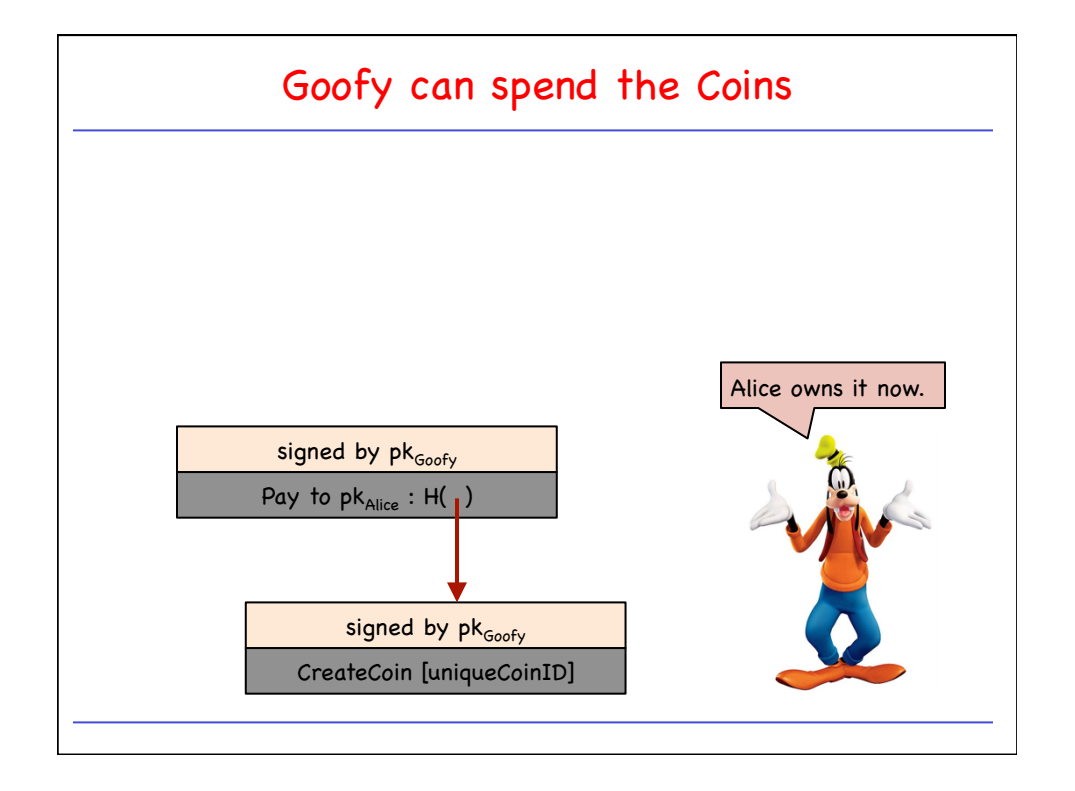

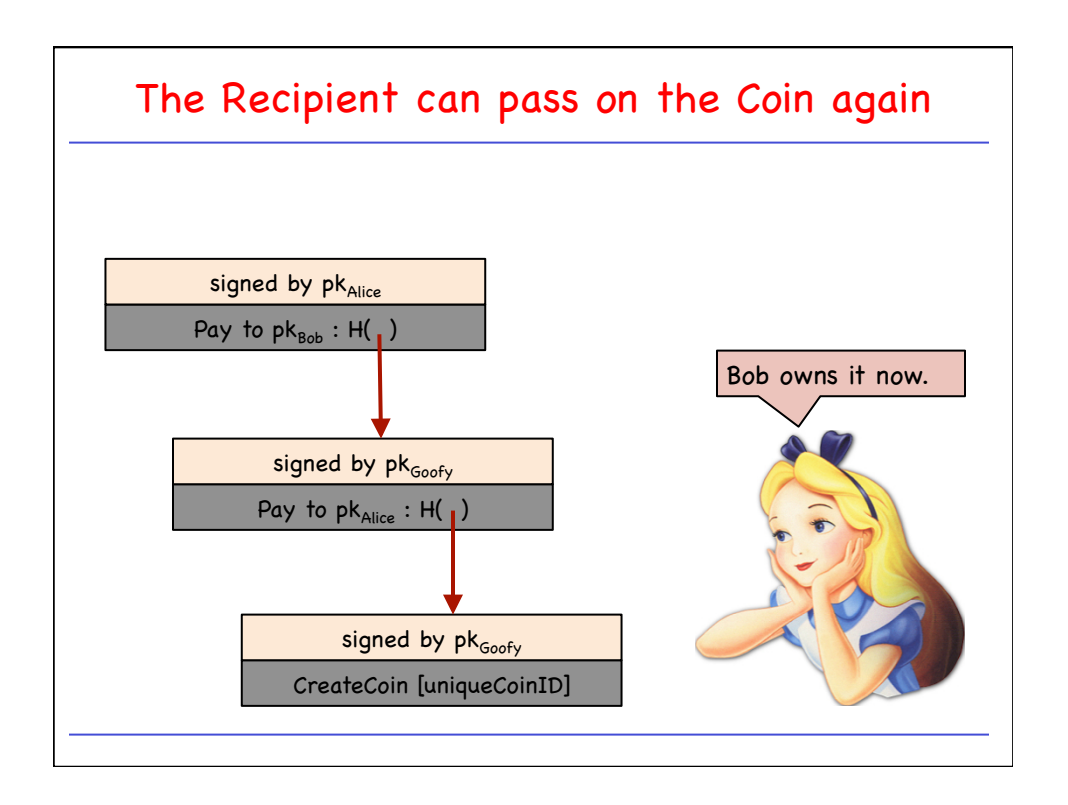

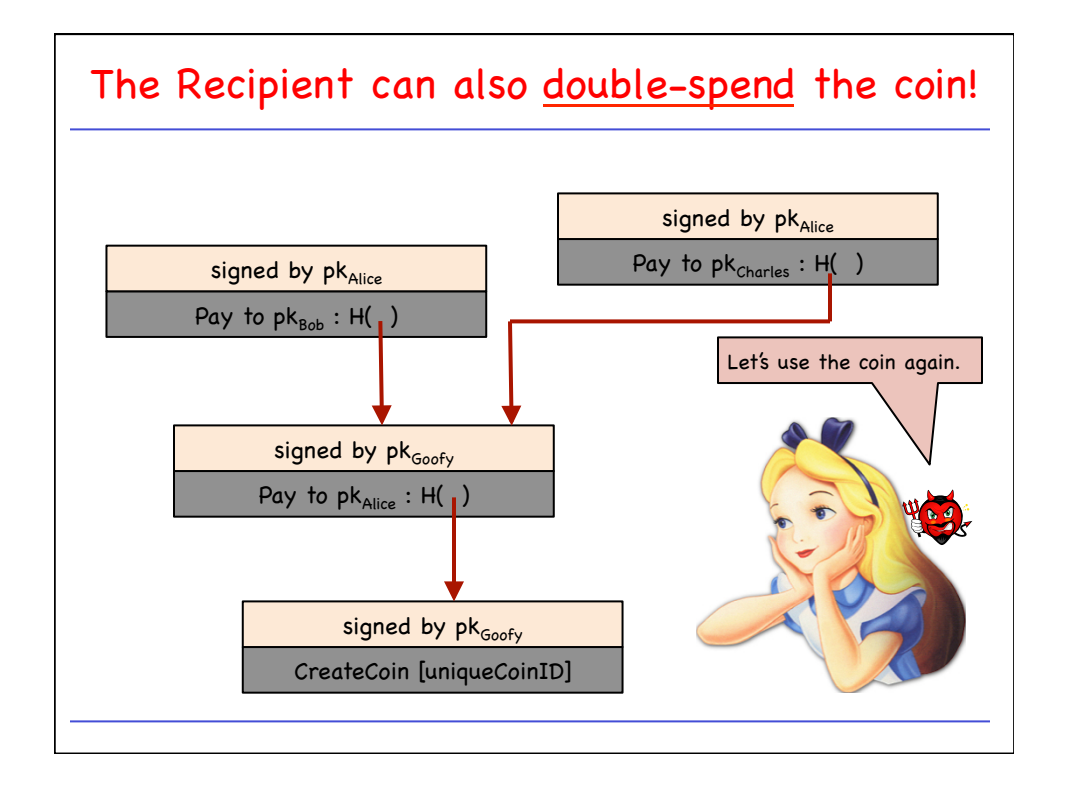

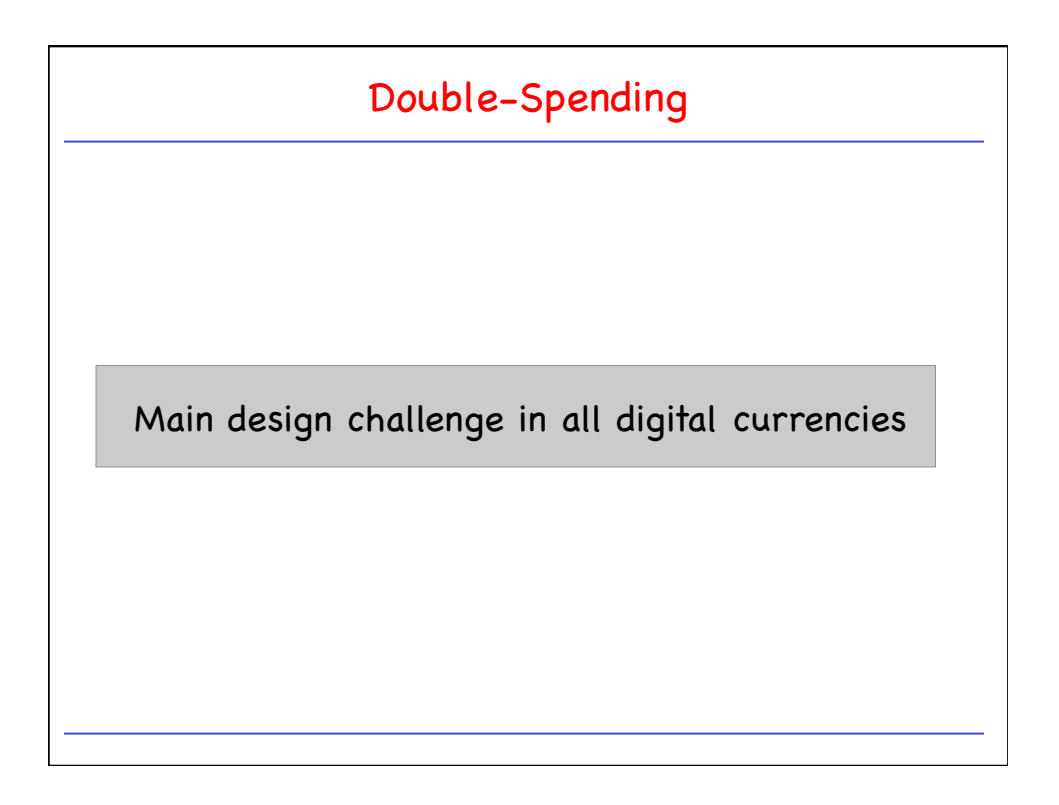

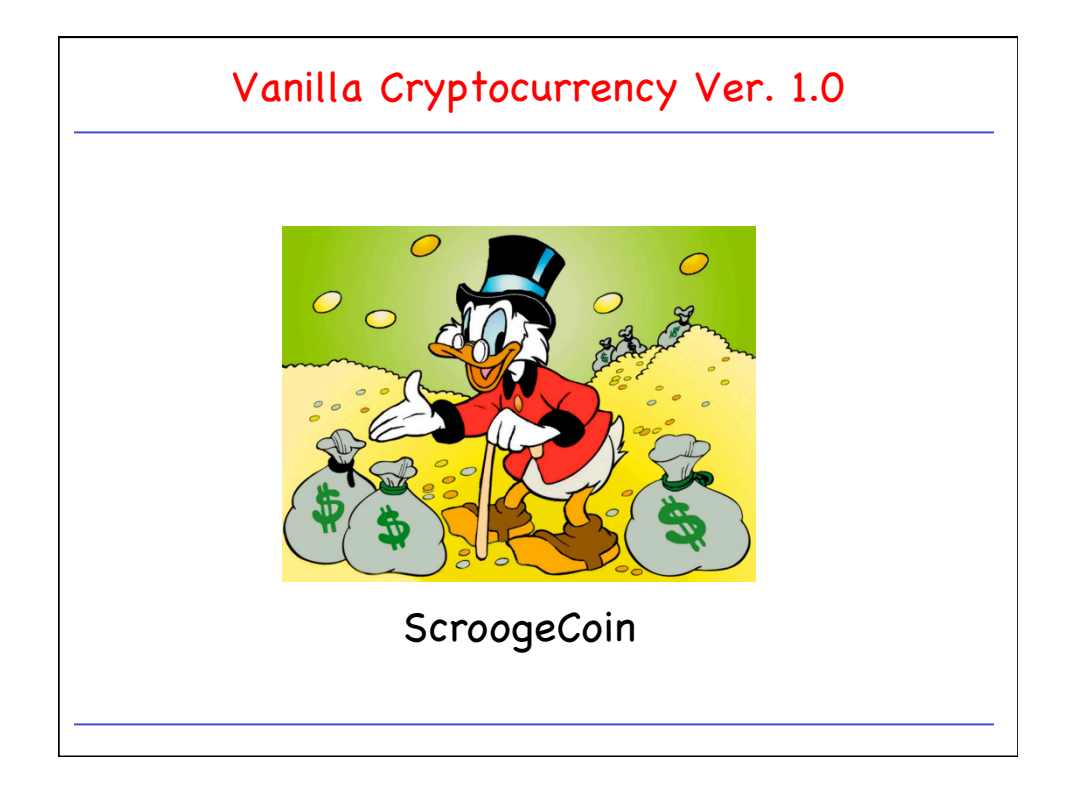

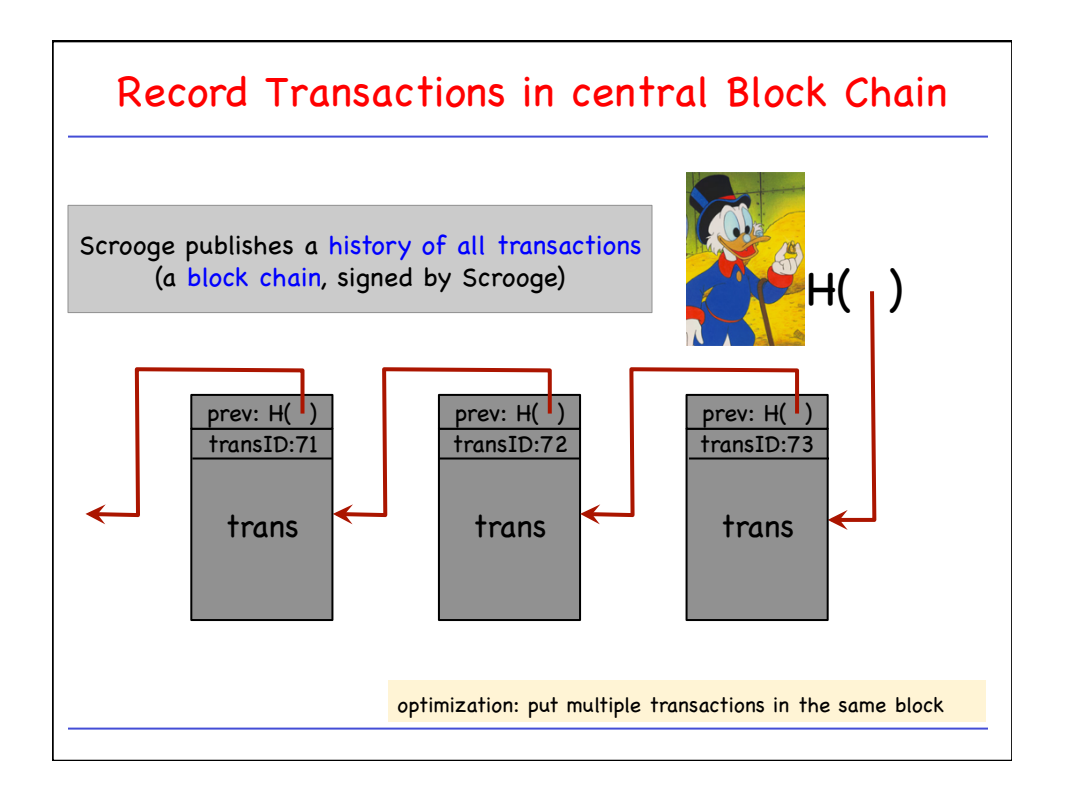

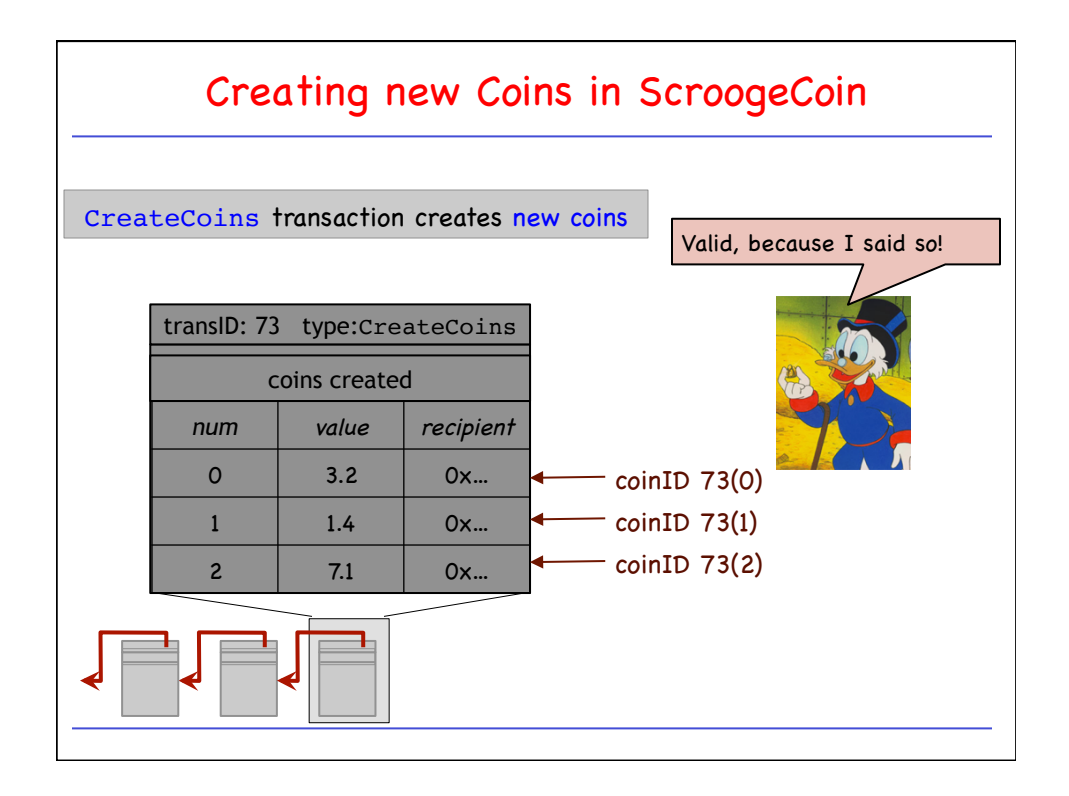

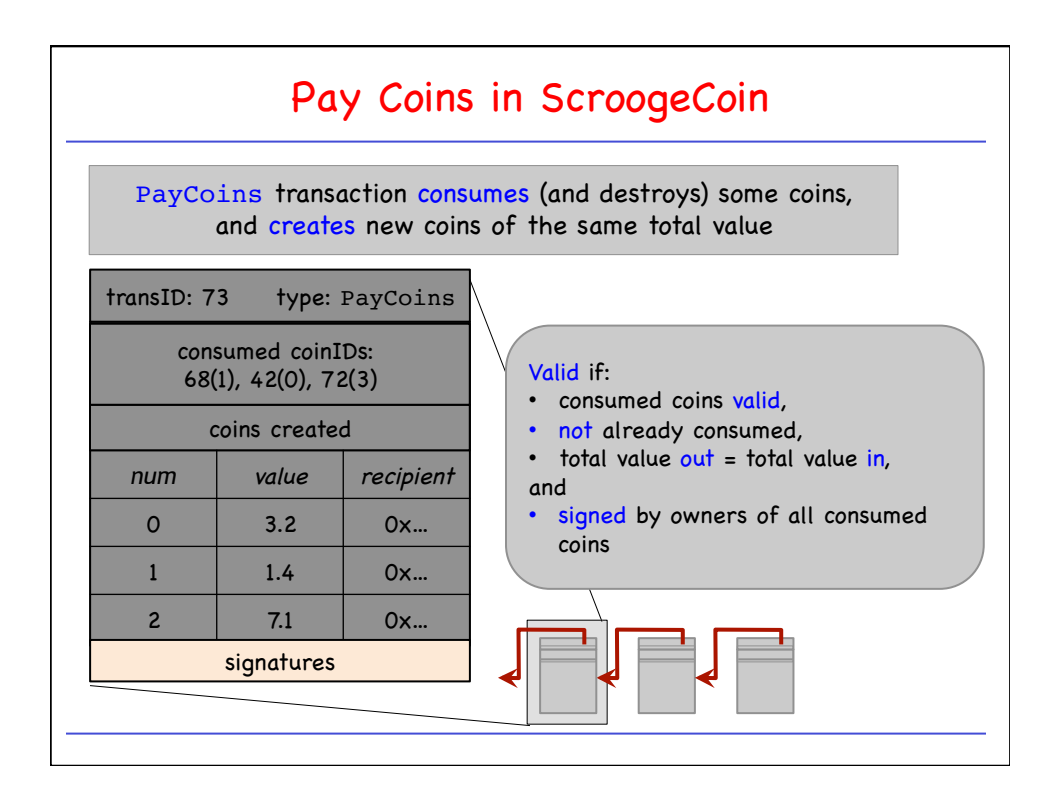

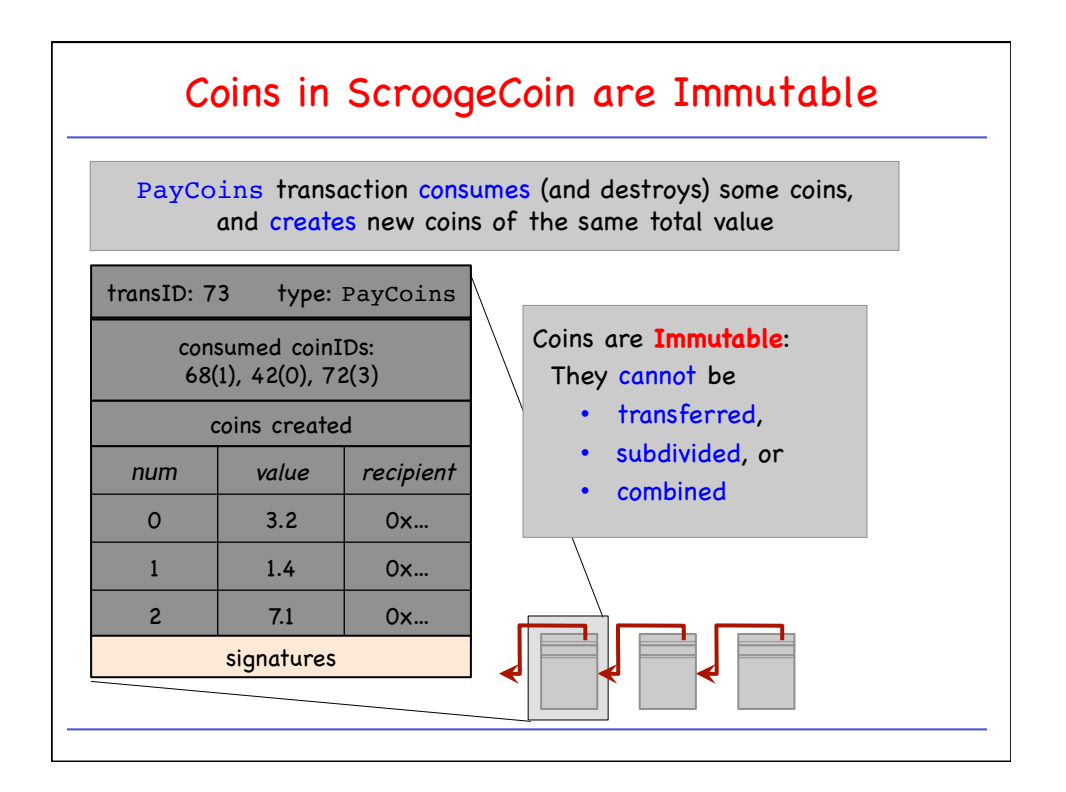

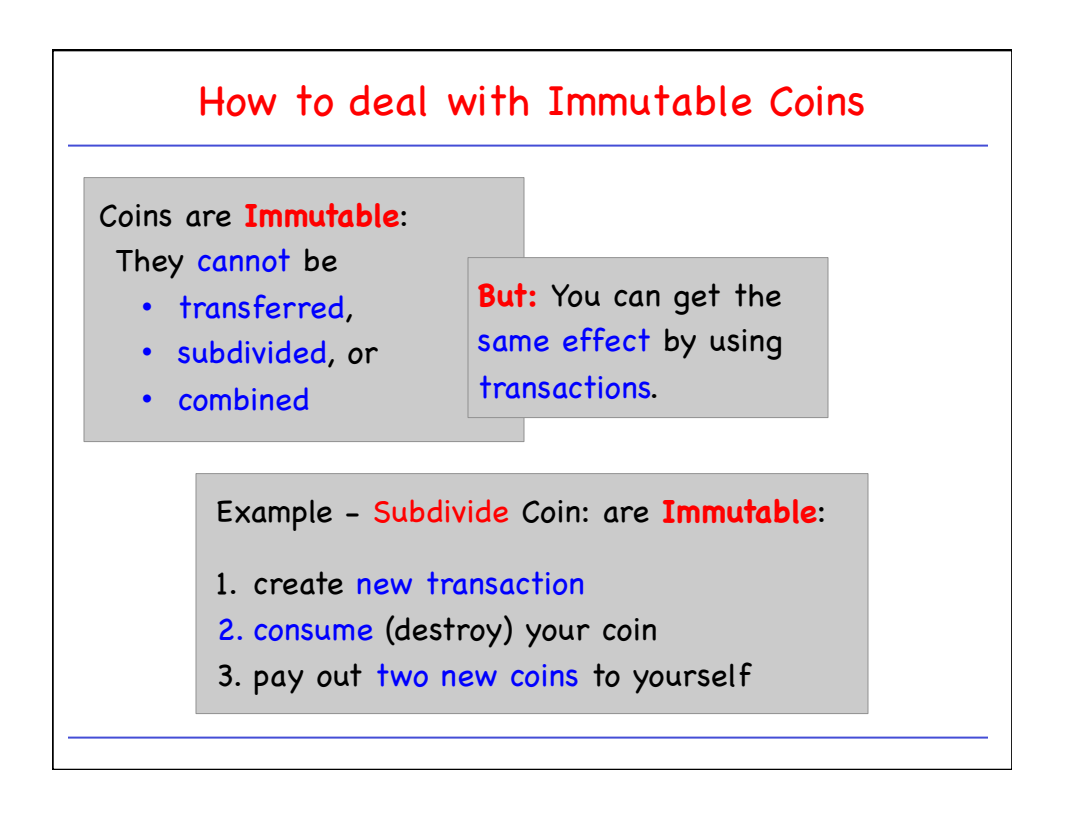

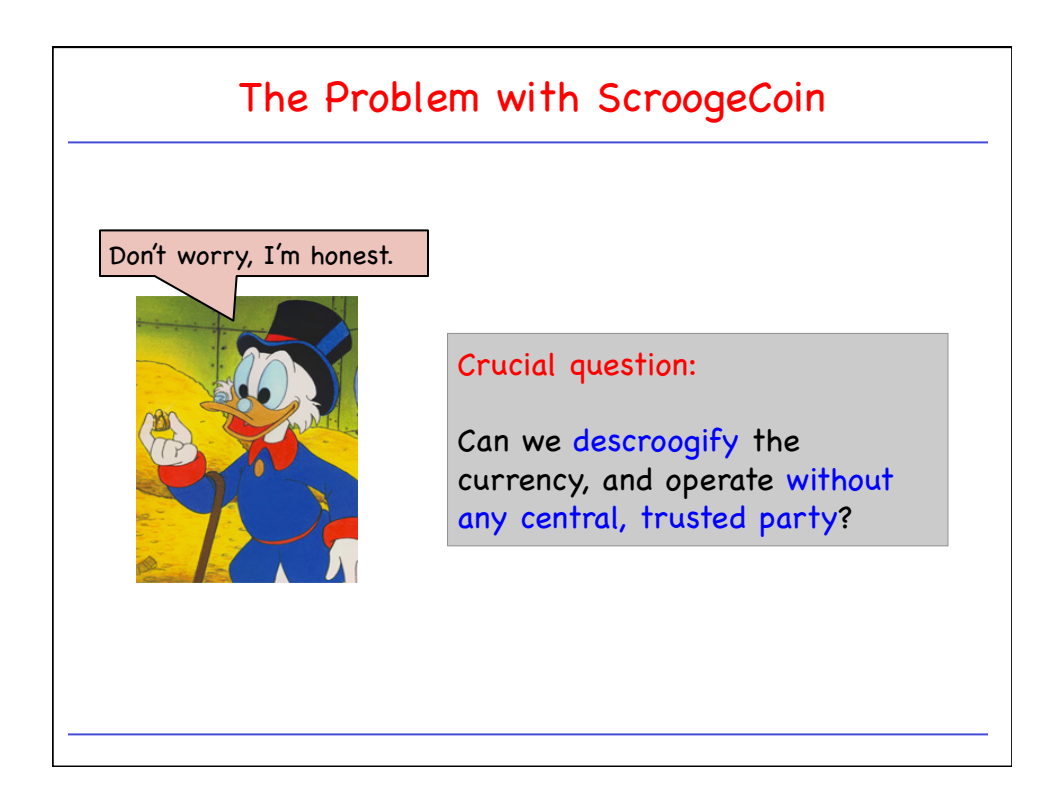